<sup>ФИО: Алейник С</sup>МИННИ ИСТЕРСТВО СЕЛЬСКОГО ХОЗЯЙС<mark>ТВА РОССИЙСКОЙ ФЕДЕРАЦИ</mark>И Дата пФЕДЕРАЛВНОЕ РОСУДАРСТВЕННОЕ БЮДЖЕТНОЕ ОБРАЗОВАТЕЛЬНОЕ Уникальный программный ключ: УЧРЕЖДЕНИЕ ВЫСШЕГО ОБРАЗОВАНИЯ Документ подписан простой электронной подписью Информация о владельце: Должность: Ректор 5258223550ea9fbeb23726a1609b644b33d8986ab6255891f288f913a1351fae

«БЕЛГОРОДСКИЙ ГОСУДАРСТВЕННЫЙ АГРАРНЫЙ УНИВЕРСИТЕТ ИМЕНИ В.Я.ГОРИНА»

> «Утверждаю» Декан экономического факультета дер.н. доцент Т.И.Населкина учестепень, уч. звание // подпись Ф.И.О. In converted like 2020 г.

# **РАБОЧАЯ ПРОГРАММА** по дисциплине**«Информационные технологии в профессиональной деятельности»**

Направление подготовки: 38.03.01 Экономика

Направленность (профиль): Бухгалтерский учет, анализи аудит Экономика предприятий и организаций Квалификация:Бакалавр(программа прикладного бакалавриата)

Г од начала подготовки - 2020

Майский, 2020

Рабочая программа составлена с учетом требований:

• федерального государственного образовательного стандарта высшего образования по направлению подготовки 38.03.01 - Экономика (уровень бакалавриата),утвержденног[о приказом Министерства образования и](http://www.edu.ru/db/mo/Data/d_09/m552.html) науки РФ от 12.11.2015 г. № 1327;

• порядка организации и осуществления образовательной деятельности по образовательным программам высшего образования - программам бакалавриата, программам специалитета, программам магистратуры, утвержденного приказом Министерства образования и науки РФ от 05.04.2017 г. № 301;

• основной профессиональной образовательной программы ФГБОУ ВО Белгородский ГАУ понаправлению подготовки38.03.01 - Экономика.

Составитель: доцент, кандидат технических наук Миронов А. Л.

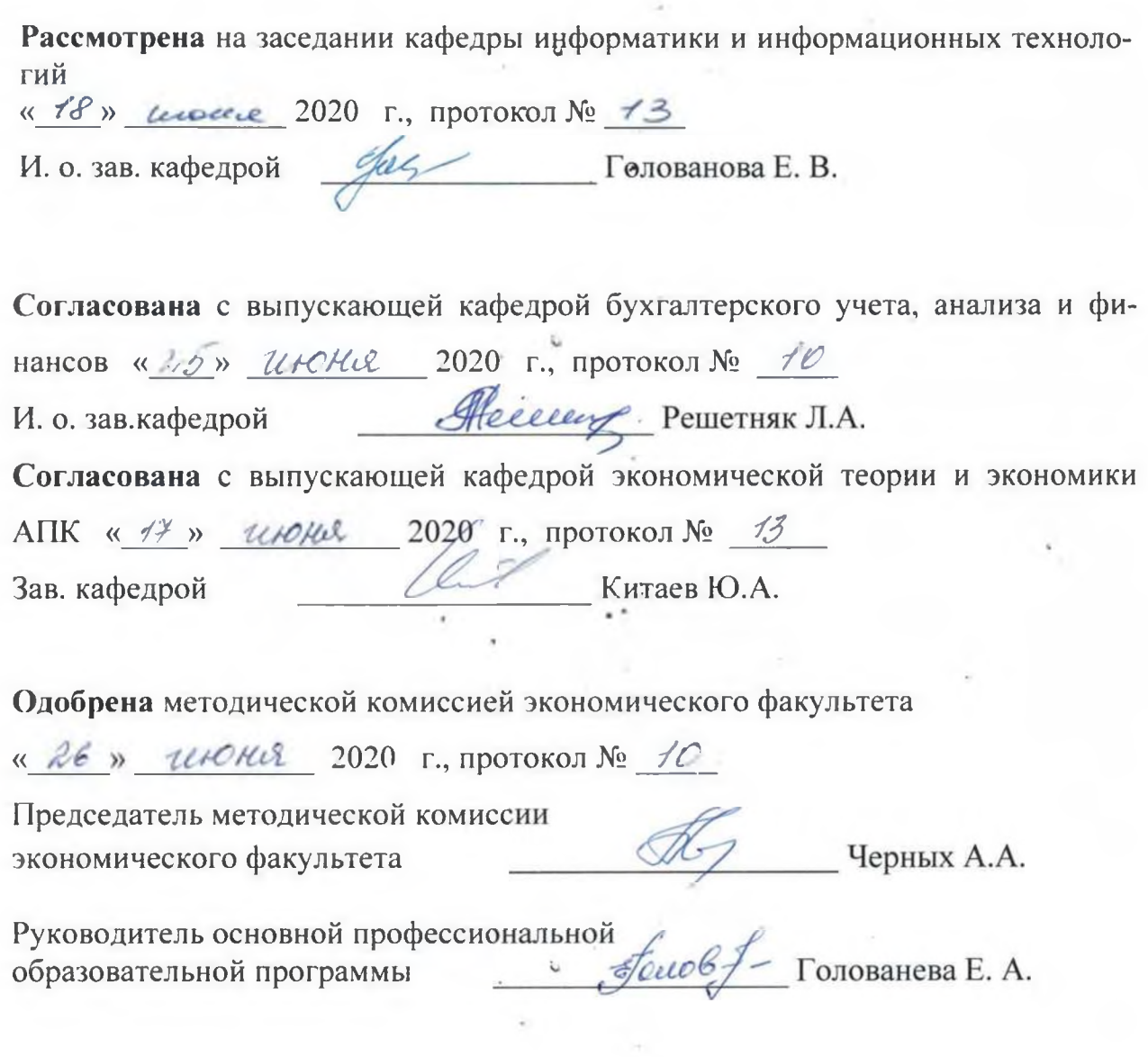

### **I. ЦЕЛЬ И ЗАДАЧИ ДИСЦИПЛИНЫ**

**1.1. Цель дисциплины - ознакомление обучающихся с основами современных информационных технологий, тенденциями их развития, в обучении обучающихся принципам построения информационных моделей, проведением анализа полученных результатов, применением современных информационных технологий в профессиональной деятельности.**

**1.2.Задачизаключаются:**

**- в усвоение основных понятий информационных технологий; в ознакомление с архитектурой, технико-эксплуатационными характеристиками и программным обеспечением современных компьютеров;**

**- в обучении основам работы с системным программным обеспечением (операционной системой типа Windows); с прикладным программным обеспечением: текстовым, табличным процессором и др.;**

**- в формировании умений и навыков эффективного использования современных персональных компьютеров для решения задач, возникающих в процессе обучения, а также задач связанных с дальнейшей профессиональной деятельностью;**

**- в овладении практическими навыками работы в локальных и глобальных вычислительных сетях и приемами защиты информации.**

### **II. МЕСТО ДИСЦИПЛИНЫ В СТРУКТУРЕОСНОВНОЙ**

#### **ПРОФЕССИОНАЛЬНОЙ ОБРАЗОВАТЕЛЬНОЙ ПРОГРАММЫ (ОПОП)**

#### **2.1. Цикл (раздел) ОПОП, к которому относится дисциплина**

**Информационные технологии в профессиональной деятельности относится к дисциплинам вариантной части(Б1.В.ДВ.01.01) основнойпрофессиональной образовательной программы.**

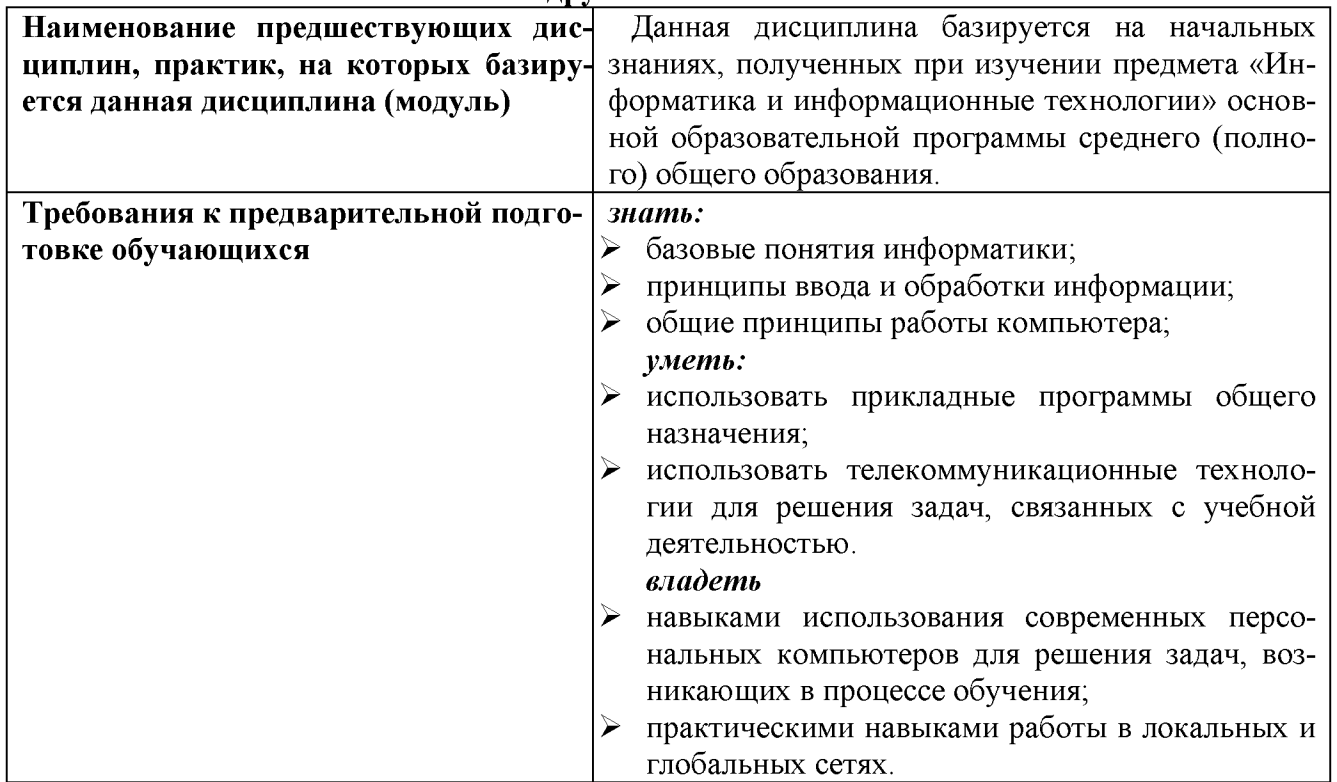

#### **\_\_\_\_\_\_ 2.2. Логическая взаимосвязь с другими частями ОПОП\_\_\_\_\_\_\_\_\_\_\_\_\_\_\_\_\_\_\_\_\_\_\_\_\_\_\_\_**

**Освоение дисциплины «Информационные технологии в профессиональной деятельно-**

сти» обеспечивает базовую подготовку студентов в области использования средств вычислительной техники для всех курсов, использующих автоматизированные методы анализа, расчетов и компьютерного оформления курсовых и дипломных работ.

#### Ш. ОБРАЗОВАТЕЛЬНЫЕ РЕЗУЛЬТАТЫ ОСВОЕНИЯ ДИСЦИПЛИНЫ, СООТВЕТСТВУЮЩИЕ ФОРМИРУЕМЫМ КОМПЕТЕНЦИЯМ

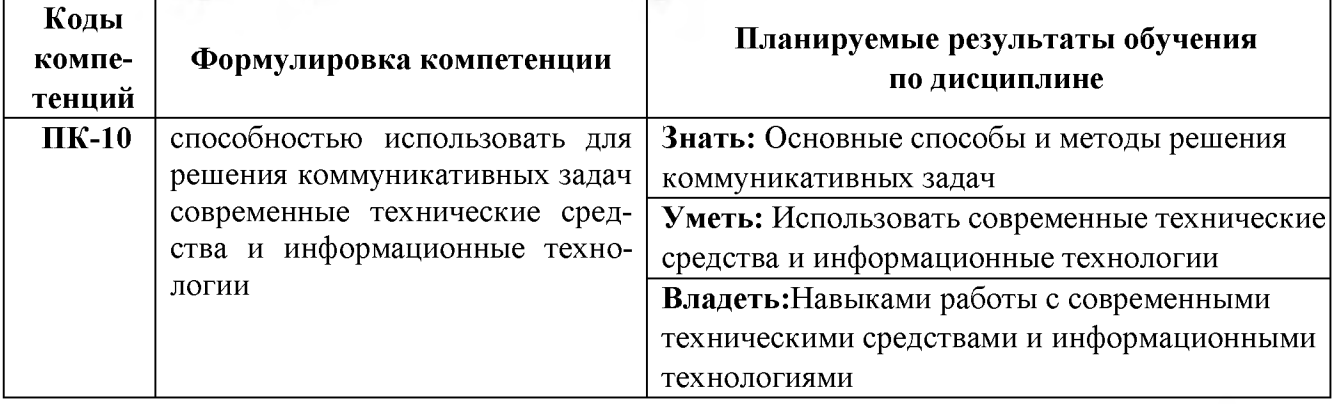

#### IV. ОБЪЕМ, СТРУКТУРА, СОДЕРЖАНИЕ ДИСЦИПЛИНЫ, ВИДЫ УЧЕБНОЙ РАБО-ТЫ И ФОРМЫ КОНТРОЛЯ ЗНАНИЙ

#### 4.1. Распределение объема учебной работы по формам обучения

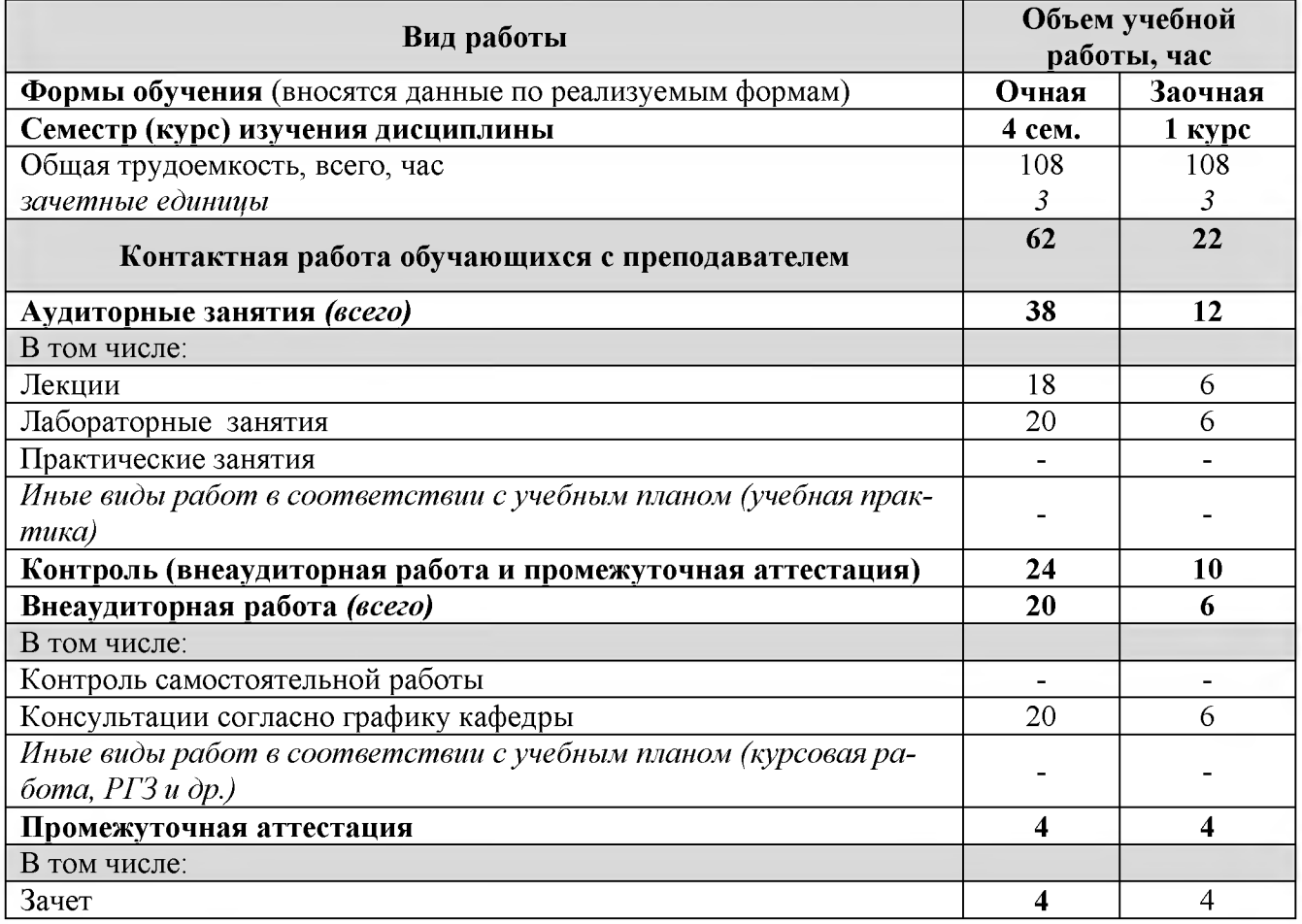

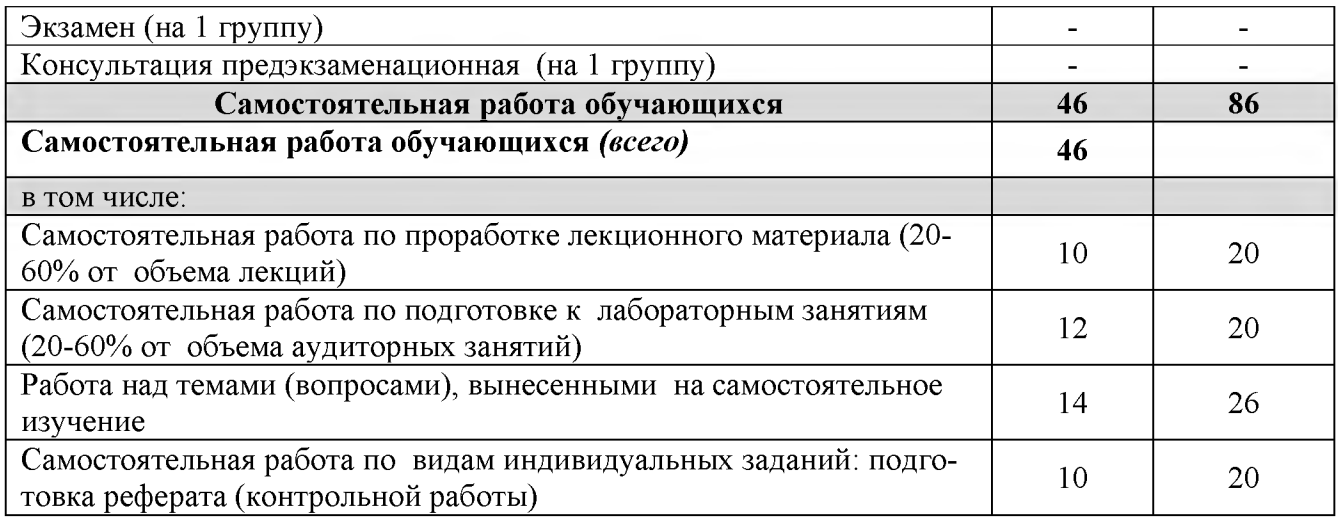

# **4.2 Общая структура дисциплины и виды учебной работы**

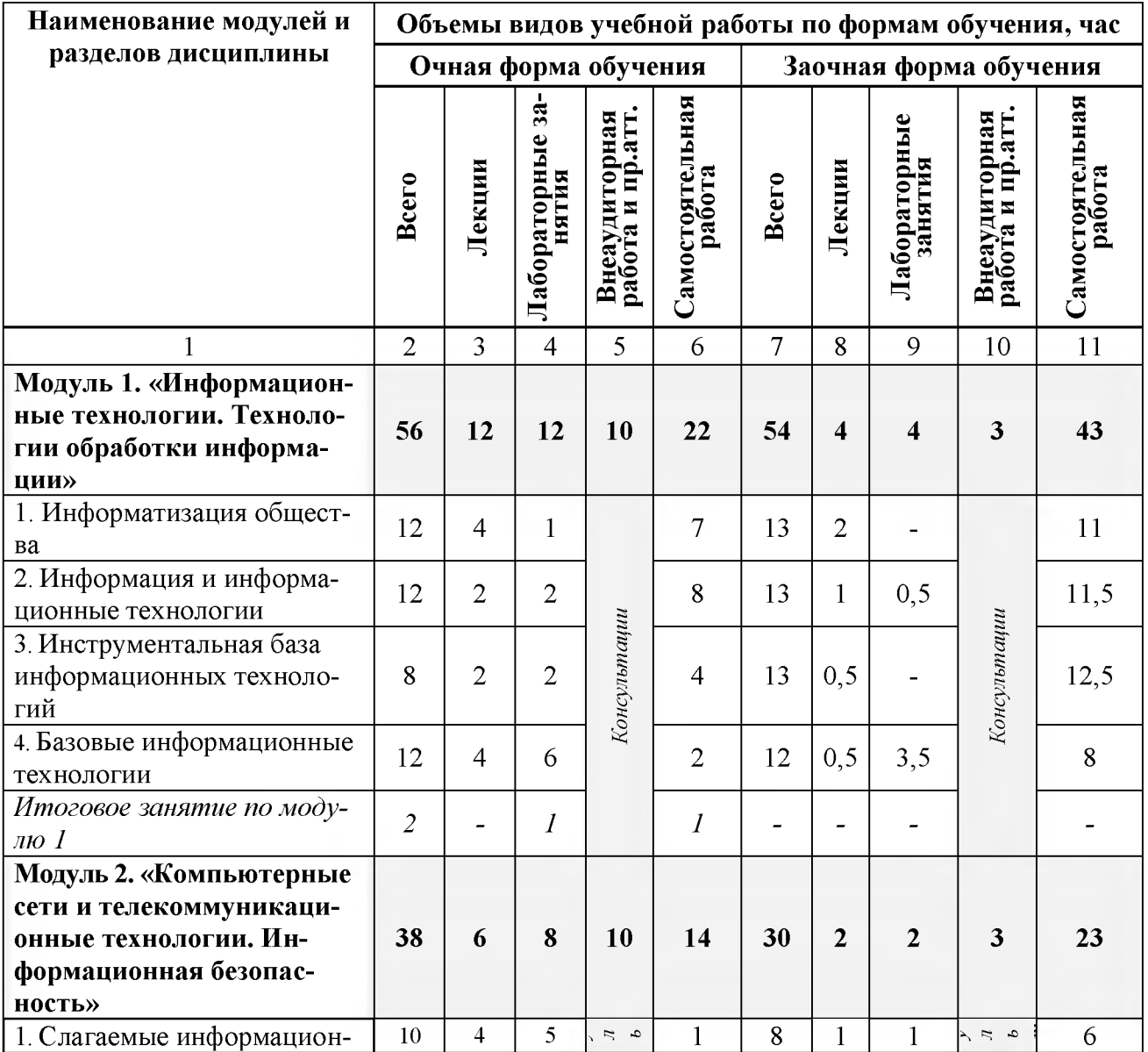

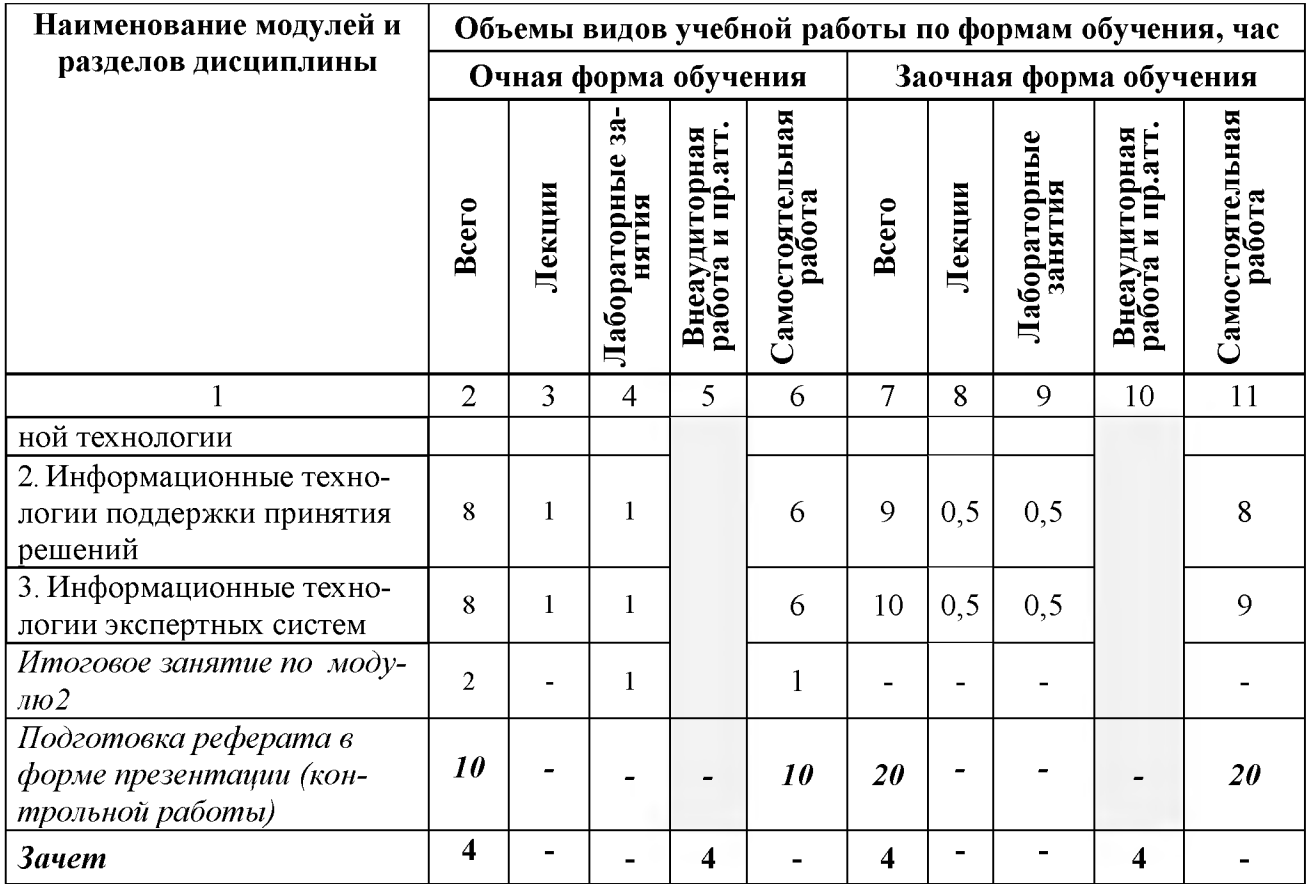

# 4.3 Структура и содержание дисциплины по формам обучения

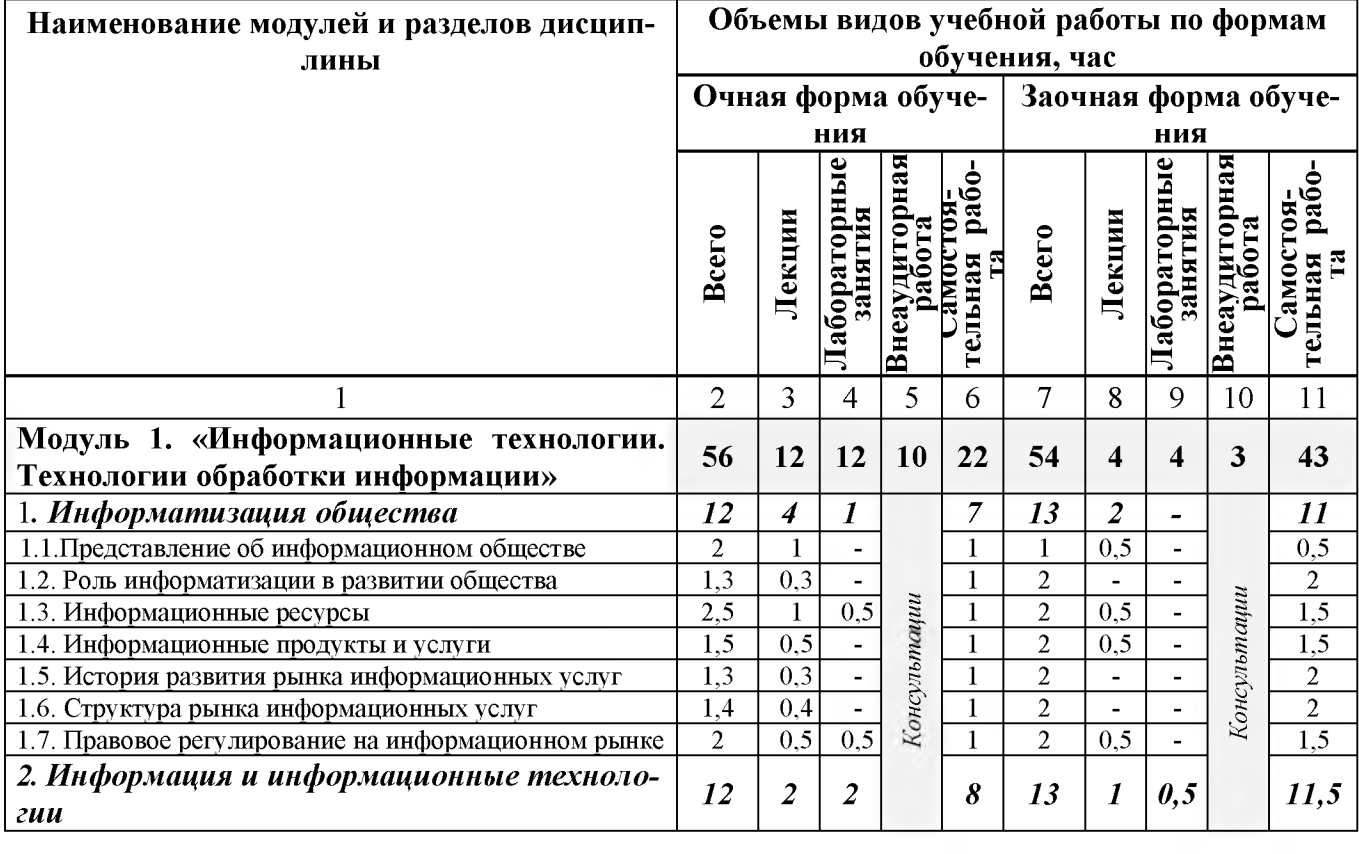

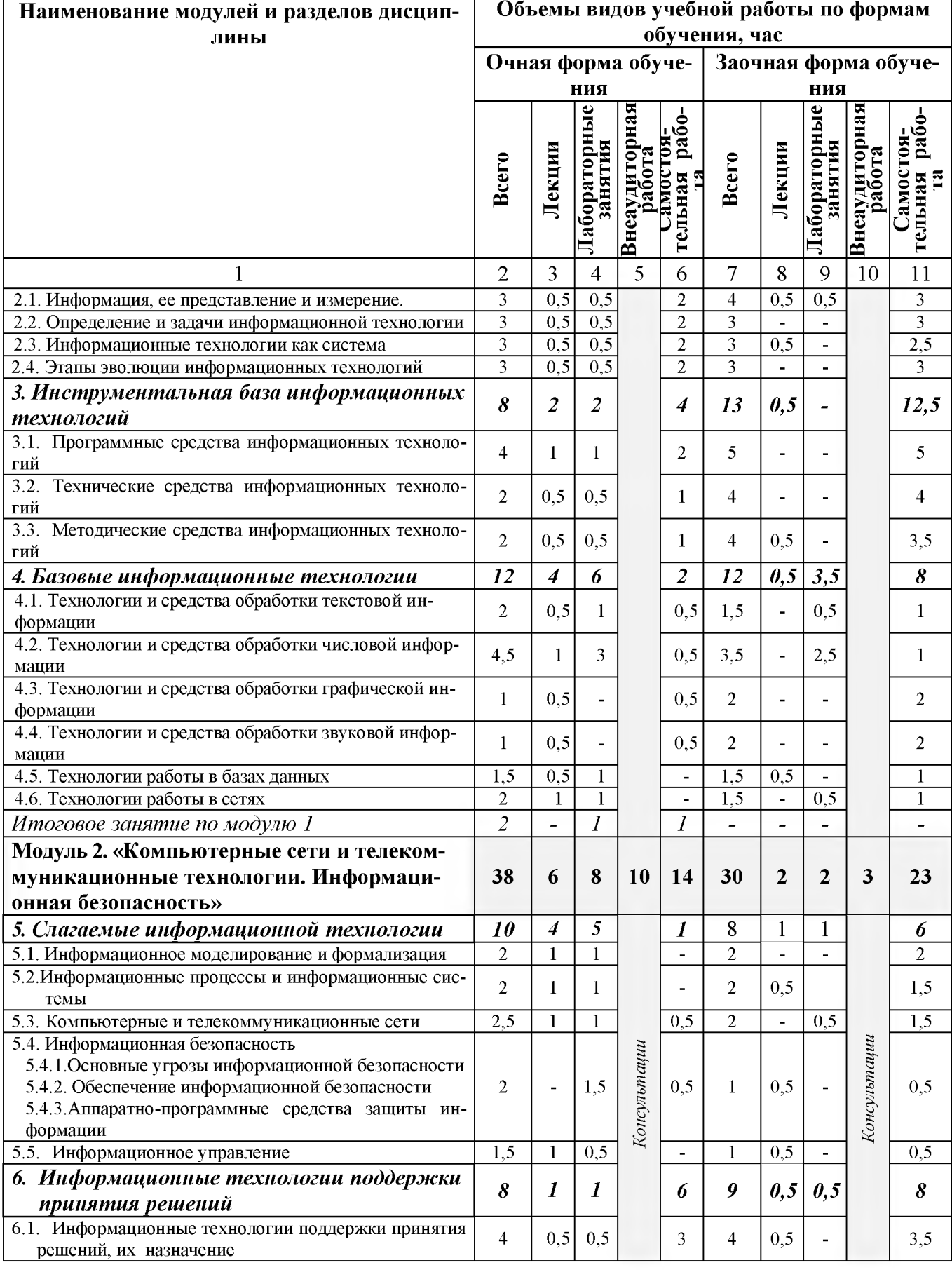

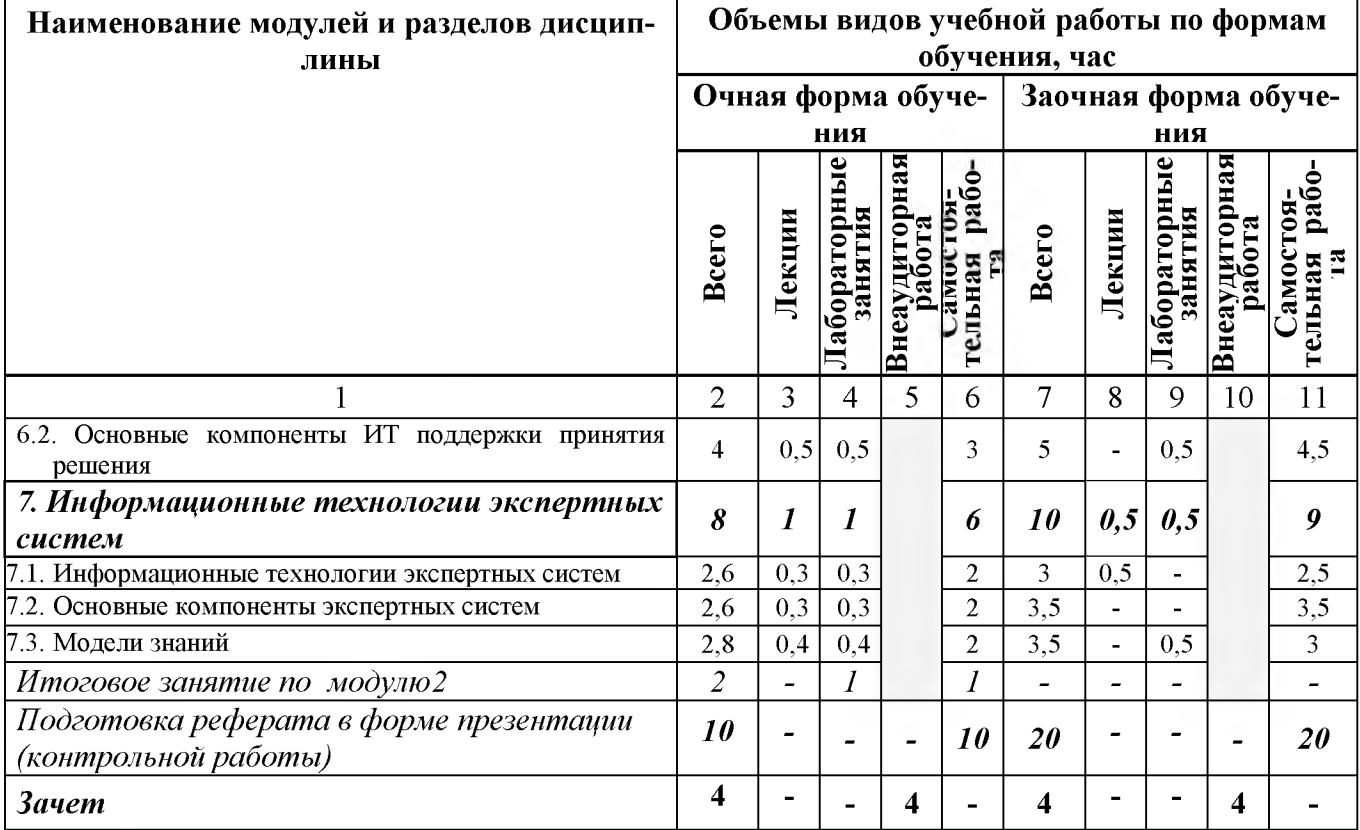

# V. ОЦЕНКА ЗНАНИЙ И ФОНД ОЦЕНОЧНЫХ СРЕДСТВ ДЛЯ ПРОВЕДЕНИЯ ТЕКУ-<br>ЩЕГО КОНТРОЛЯ ЗНАНИЙ И ПРОМЕЖУТОЧНОЙ АТТЕСТАЦИИ ОБУЧАЮЩИХ-СЯ ПО ДИСЦИПЛИНЕ

#### 5.1. Формы контроля знаний, рейтинговая оценка и формируемые компетенции (дневная форма обучения)

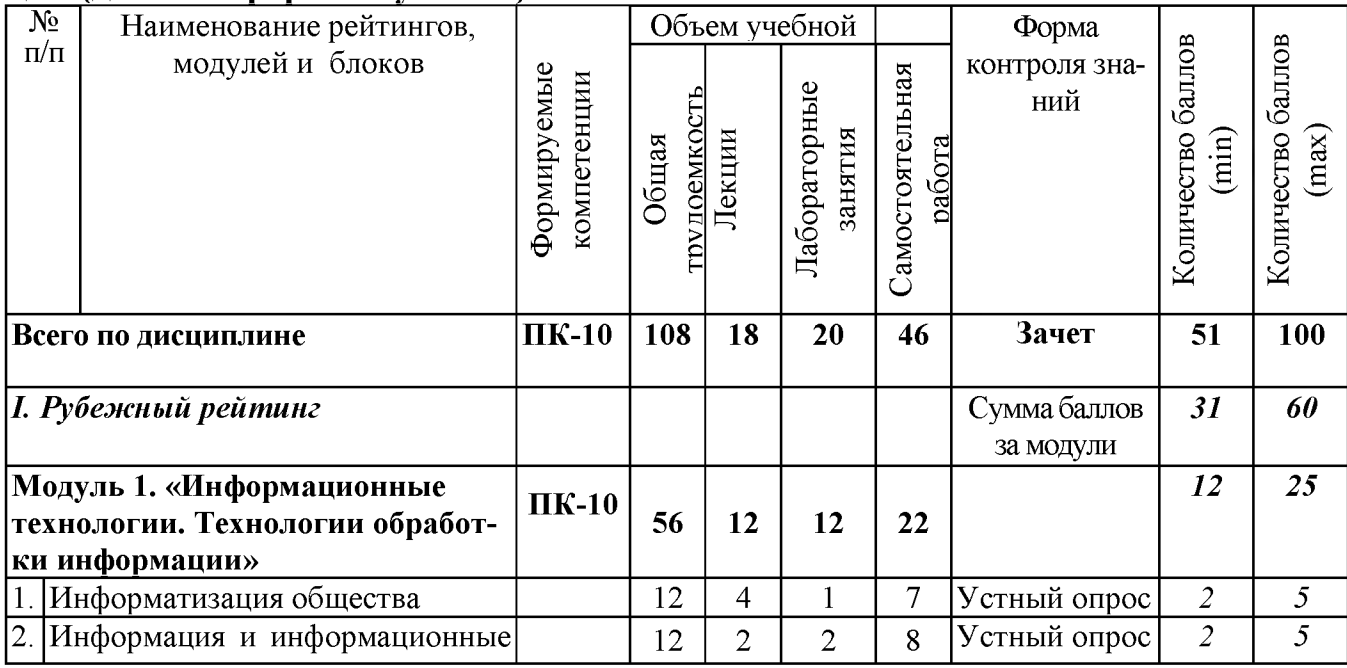

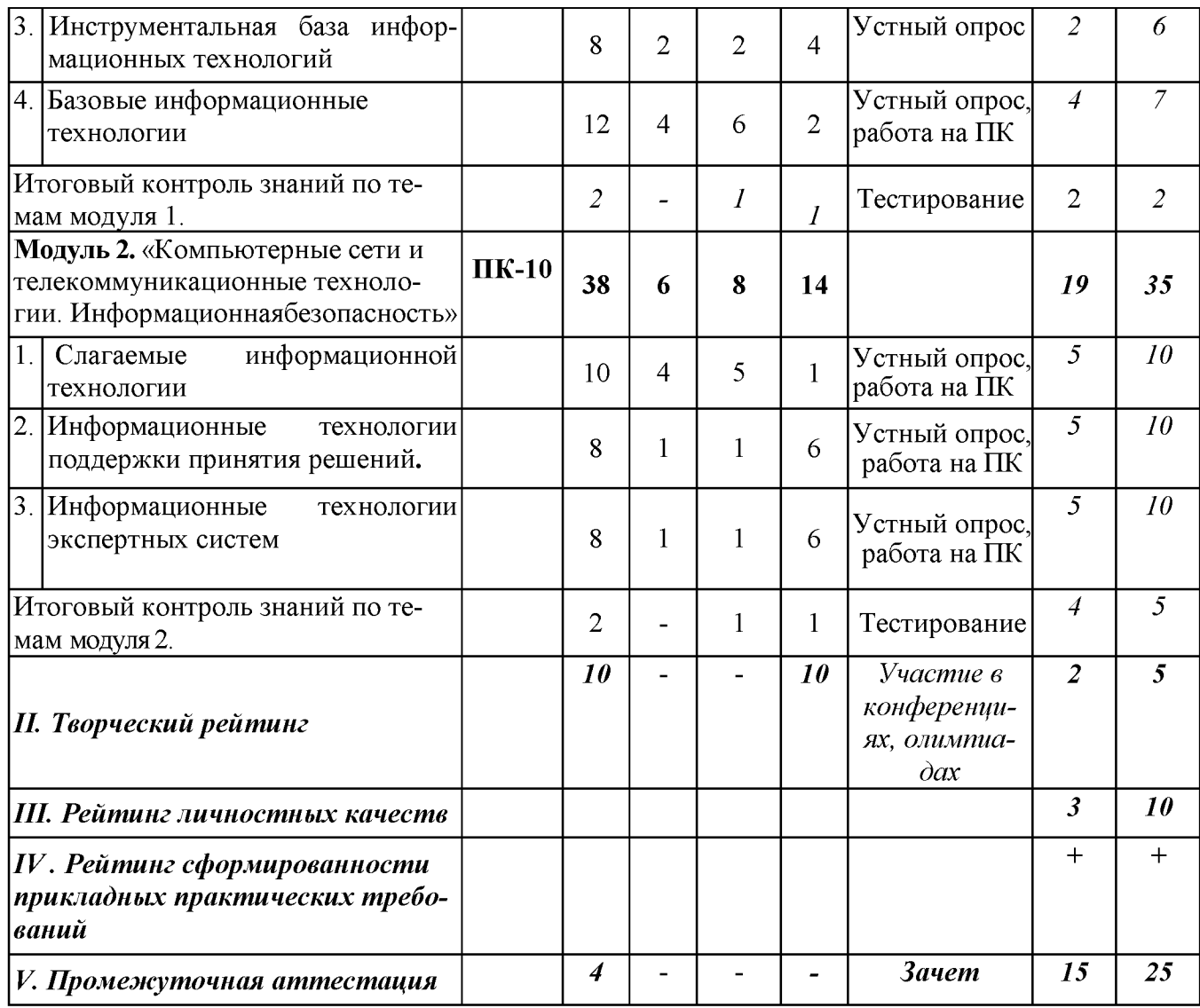

### *5.2. Оценка знаний студента*

# *5.2.1. Основные принципы рейтинговой оценки знаний*

Оценка знаний по дисциплине осуществляется согласно Положению о балльно-рейтинговой системе оценка обучения в ФГБОУ ВО Белгородский ГАУ.

Уровень развития компетенций оценивается с помощью рейтинговых баллов.

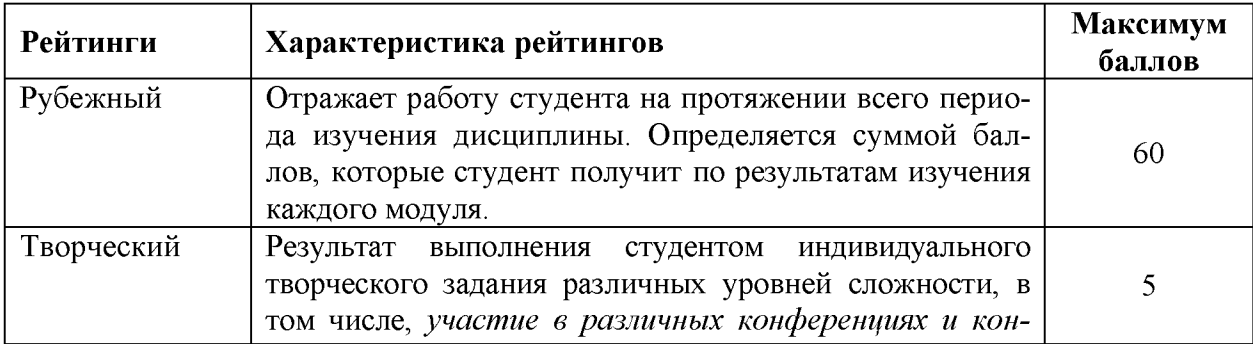

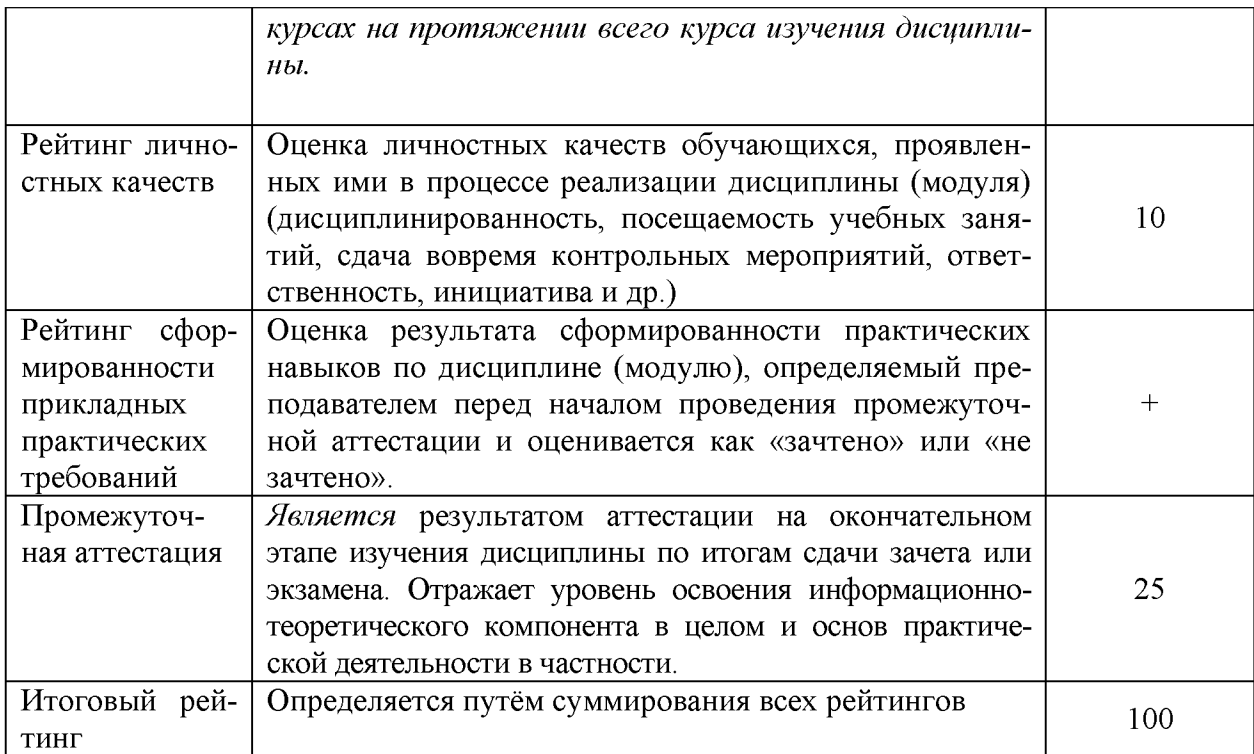

Итоговая оценка компетенций студента осуществляется путём автоматического перевода баллов общего рейтинга в стандартные оценки:

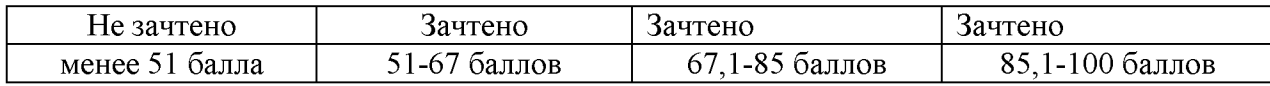

#### *5.2.2. Критерии оценки знаний студента на зачете*

Зачет проводится для проверки выполнения студентом лабораторных работ, усвоения учебного материала лекционных курсов. Определена оценка «зачтено», «незачтено» Оценка выставляется по результатам учебной работы студента в течение семестра или итогового собеседования на последнем занятии.

#### **Критерии оценки:**

- оценка «зачтено» выставляется студенту, если

- знание основных понятий предмета;
- умение использовать и применять полученные знания на практике;
- знание основных научных теорий, изучаемого предмета;
- оценка «не зачтено»
	- демонстрирует частичные знания по темам дисциплины;
	- незнание основных понятий предмета;
	- неумение использовать и применять полученные знания на практике.

### *5.3. Фонд оценочных средств. Типовые контрольные задания или иные материалы, необходимые для оценки формируемых компетенций по дисципли*

#### **VI. УЧЕБНО-МЕТОДИЧЕСКОЕ И ИНФОРМАЦИОННОЕ ОБЕСПЕЧЕНИЕ ДИСЦИПЛИНЫ 6.1. Основная учебная литература**

1. Богданова С.В. Информационные технологии [Электронный ресурс]: учебное пособие / С.В. Богданова, А.Н. Ермакова. - Ставрополь: Сервисшкола, 2014. - 211 с. -

<http://znanium.com/bookread2.php?book=514867>

2. Информационные технологии в науке и образовании: Учебное пособие/ Е.Л. Федотова, А.А, Федотов. - М.: ИД ФОРУМ: НИЦ ИНФРА-М, 2015. - 336 с.: ил.; 60х90 1/16. (Высшее образование). Режим доступа: <http://znanium.com/bookread2.php?book=487293>

3. Информационные технологии: Учебное пособие / Юдина Н.Ю. - Воронеж: ВГЛТУ и. Г.Ф. Морозова, 2013. - 235 с. Режим доступа: <http://znanium.com/bookread2.php?book=858728>

### **6.2. Дополнительная литература**

1. Одинцов Б.Е., Романов А.Н., Догучаева С.М. Современные информационные технологии в управлении экономической деятельностью (теория ипрактика): учеб. пособие /Б.Е. Одинцов, А.Н. Романов, С.М. Догучаева. - М.: Вузовский учебник: ИНФРА-М, 2017. — 373 с[.http://znanium.com/bookread2.php?book=557915](http://znanium.com/bookread2.php?book=557915)

2. Шишов О.В. Современные технологии и технические средства информатизации : учебник / О.В. Шишов. — М. : ИНФРА-М, 2017. — 462 с. + Доп. материалы [Электронный ресурс; Режим доступа [http://www.znanium.com\]](http://www.znanium.com). — (Высшее образование: Бакалавриат[\).bttp://znanium.com/bookread2.php?book=757109](http://znanium.com/bookread2.php?book=757109)

3. Шарипов, И.К. Информационные технологии в АПК [Электронный ресурс] : Электронный курс лекций / И.К. Шарипов, И.Н. Воротников, С.В. Аникуев, М.А. Мастепаненко. - Ставрополь, 2014. - 107 с. <http://znanium.com/bookread2.php?book=514565>

# **6.3. Учебно-методическое обеспечение самостоятельной работы обучающихся по дисциплине**

#### *6.3.1. Методические указания по освоению дисциплины*

Приступая к изучению дисциплины, обучающимся необходимо внимательно ознакомиться с тематическим планом занятий, списком рекомендованной литературы.

Преподавание дисциплины предусматривает: лекции, лабораторные занятия, самостоятельную работу (изучение теоретического материала; подготовка к лабораторным занятиям; выполнение домашних заданий, в т.ч. рефераты, доклады, выполнение тестовых заданий, устный опрос, зачет и пр.), консультации преподавателя.

Лекции по дисциплине читаются как в традиционной форме, так и с использованием активных форм обучения. Главной задачей каждой лекции является раскрытие сущности темы и анализ ее главных положений. На первой лекции доводится до внимания студентов структура курса и его разделы, а также рекомендуемая литература. Содержание лекций определяется рабочей программой курса. Каждая лекция должна охватывать определенную тему курса и представлять собой логически вполне законченную работу. Лекционный материал должен быть снабжен конкретными примерами.

Каждое лабораторное занятие целесообразно начинать с повторения материала, который будет использован на нем. Для этого очень важно четко сформулировать цель занятия и основные знания, умения и навыки, которые студент должен приобрести в течение занятия. На занятиях преподаватель принимает выполненные и оформленные надлежащим образом различные задания, он должен проверить правильность их оформления и выполнения, оценить глубину знаний данного материала, умение анализировать и решать поставленные задачи, умение делать выводы.

Результаты самостоятельной работы контролируются преподавателем и учитываются при аттестации обучающегося (при сдаче зачета). Задания для самостоятельной работы составляются, как правило, по темам и вопросам, по которым не предусмотрены аудиторные занятия, либо требуется дополнительно проработать и проанализировать рассматриваемый преподавателем материал в объеме запланированных часов.

Для закрепления теоретического материала обучающиеся выполняют различные задания (тестовые задания, рефераты).

При самостоятельном выполнении заданий обучающиеся могут выявить тот круг вопросов, который усвоили слабо, и в дальнейшем обратить на них особое внимание. Контроль самостоятельной работы обучающихся по выполнению заданий осуществляется преподавателем с помощью выборочной и фронтальной проверок на занятиях.

Консультации преподавателя проводятся в соответствии с графиком, утвержденным на кафедре. Обучающийся может ознакомиться с ним на информацион ном стенде. При необходимости дополнительные консультации могут быть назначены по согласованию с преподавателем в индивидуальном порядке.

Примерный курс лекций, содержание и методика выполнения практических заданий, методические рекомендации для самостоятельной работы содержатся в УМК дисциплины.

# 6.3.2. Видеоматериалы

1. Каталог учебных видеоматериалов на официальном сайте ФГБОУ ВО Белгородский ГАУ - Режим доступа: http://bsaa.edu.ru/InfResource/library/video

# 6.4. Ресурсы информационно-телекоммуникационной сети «Интернет», современные профессиональные базы данных, информационные справочные системы

- 1. Российское образование. Федеральный портал http://www.edu.ru
- 2. Российская государственная библиотека http://www.rsl.ru
- 3. Каталог образовательных Internet- ресуров http://window.edu.ru
- 4. Все об офисных пакетах универсального и специального http://officesoft.agava.ru/
- 5. Коллекцияжурналов Economics, Econometrics and Finance.https://www.sciencedirect.com/#open-access
- 6. Информационная система «Единое окно доступа к образовательнымресурсам. Раздел. Информатика и информационные технологии»
- 7. https://habr.com/
- 8. Крупнейший веб-сервис для хостинга IT-проектов и их совместнойразработки- https://github.com/
- 9. База книг и публикаций Электронной библиотеки "Наука и Техника"http://www.n-t.ru
- 10. База данных «Техэксперт» профессиональные справочные системыhttp://техэксперт.pyc
- 11. Единое окно доступа к образовательным ресурсам. Раздел Информатикаи информационные технологии -http://window.edu.ru/catalog/
- 12. База данных Science Direct содержит более 1500 журналов издательства Elsevier, среди них издания по информатике https://www.sciencedirect.com/#open-access
- 13. ЭБС «ZNANIUM.COM» Режим доступа: http://znanium.com
- 14. Электронно-библиотечная система издательства «Лань» Режим доступа: http://e.lanbook.com/books
- 15. Информационное правовое обеспечение «Гарант» (для учебного процесса) - Режим доступа: http://www.garant.ru
- 16. СПС Консультант Плюс: Версия Проф Режим доступа: http://www.consultant.ru

### **6.5. Перечень программного обеспечения, информационных технологий**

В качестве программного обеспечения используются программы офисного пакета Windows 7, Microsoftoffice 2010 standard, Антивирус KasperskyEndpointsecurity стандартный, программа STATISTICA, пакет MathCAD, программы MATLAB.

Электронная информационно-образовательная среда ФГБОУ ВО Белгородский государственный аграрный университет имени В.Я. Горина. Система электронной поддержки учебных курсов.

# **VII. МАТЕРИАЛЬНО-ТЕХНИЧЕСКОЕ ОБЕСПЕЧЕНИЕ ДИСЦИПЛИНЫ**

7.1. Специальные помещения, укомплектованные специализированной мебелью и техническими средствами обучения, служащими для представления учебной информации большой аудитории

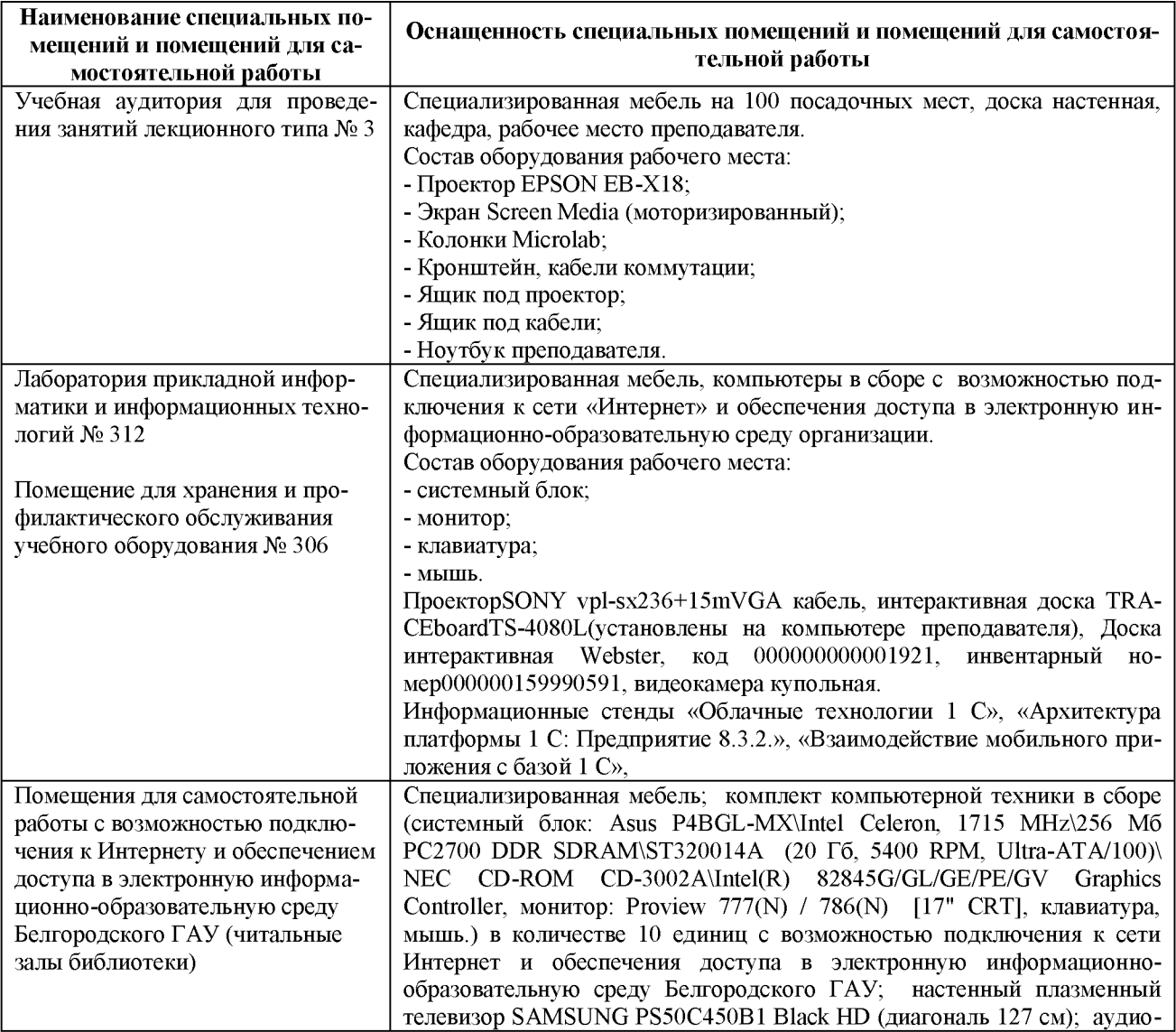

#### 7.2. Комплект лицензионного программного обеспечения

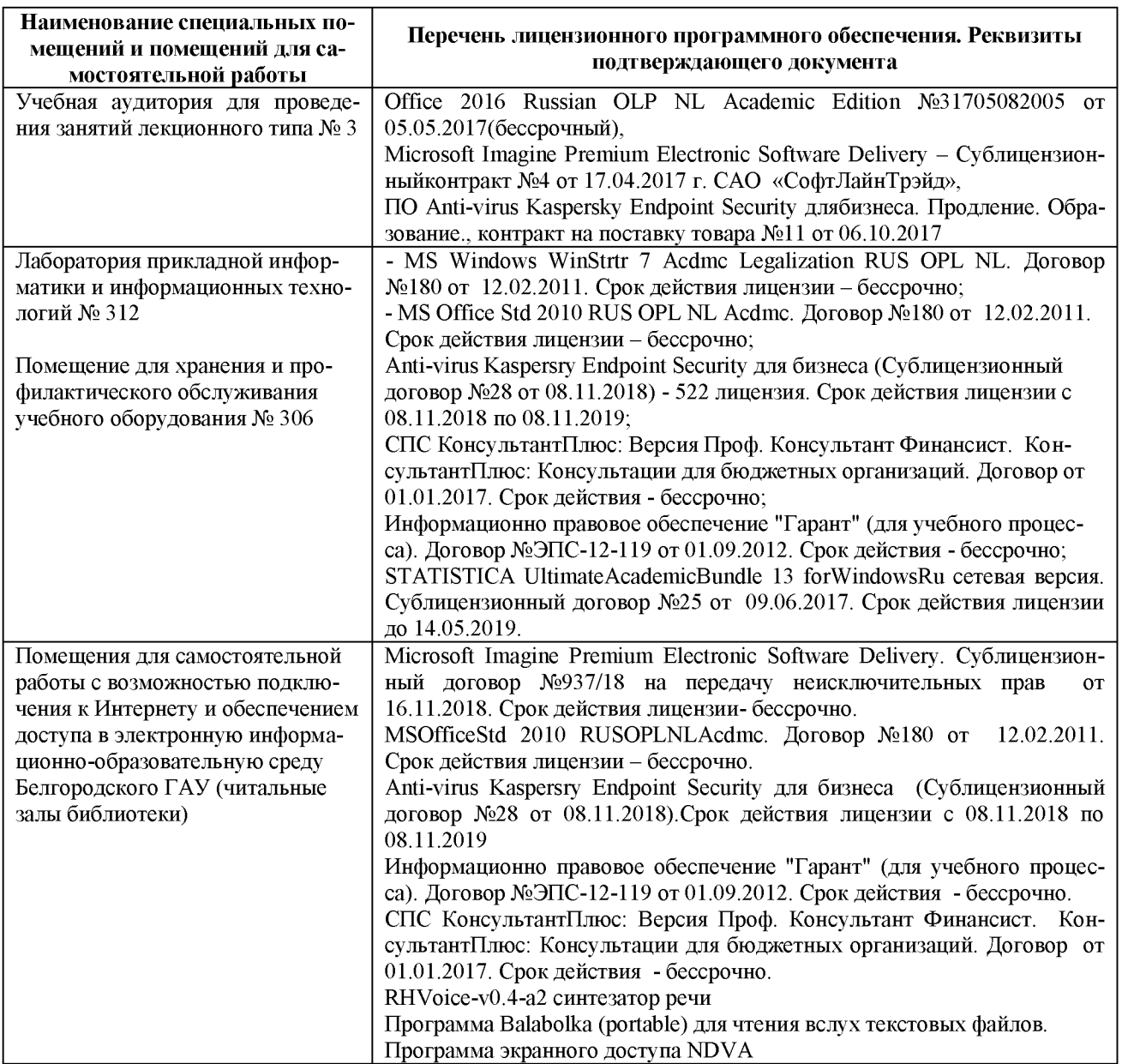

7.3. Электронно-библиотечные системы и электронная информационнообразовательная среда обеспечивающие одновременный доступ не менее 25 процентов обучающихся по программе бакалавртата:

ЭБС «ZNANIUM.COM», договор на оказание услуг № 0326100001918000018 с Обществом с ограниченной ответственностью «ЗНАНИ-УМ» от 25.12.2018

- ЭБС «AgriLib», лицензионный договор №ПДД 3/15 на предоставление доступа к электронно-библиотечной системе ФГБОУ ВПО РГАЗУ от 15.01.2015

- ЭБС «Лань», договор №14 с Обществом с ограниченной ответственностью «ЭБС Лань» от 16.10.2018

– ЭБС «Руконт», договор №ДС-284 от 15.01.2016 с открытым акционерным обществом «ЦКБ»БИБКОМ», с обществом с ограниченной ответственностью «Агентство «Книга-Сервис»;

7.4. Современные профессиональные базы данных и информационные справочные системы:

- БД информационно-правового обеспечения «Гарант». Договор №ЭПС-12- 119 с ООО «Гарант-Сервис-Белгород» от 01.09.2012. Срок действия с 01.09.2012 бессрочно.

- БД нормативно-правовой информации Консультант-Плюс. Договор об информационной поддержке с ООО «Веда-Консультант» от 01.01.2017. Срок действия с 01.01.2017 - бессрочно;

- Российская наукометрическая БД ScienceIndex на платформе elibrary.ru. Лицензионный договор №SIO-1279/2018-31806198874 от 13.03.2018 г. ООО «Научная электронная библиотека». Срок действия - с 13.03.2018 г. до 13.03.2019 г.

#### **VIII. ПРИЛОЖЕНИЯ**

*Приложение 1*

#### **СВЕДЕНИЯ О ДОПОЛНЕНИИ И ИЗМЕНЕНИИ РАБОЧЕЙ ПРОГРАММЫ ДИСЦИПЛИНЫ НА 20\_\_/20\_\_\_ УЧЕБНЫЙ ГОД**

#### Информационные технологии в профессиональной деятельности\_\_\_\_\_ дисциплина(модуль) 38.03.01 Экономика

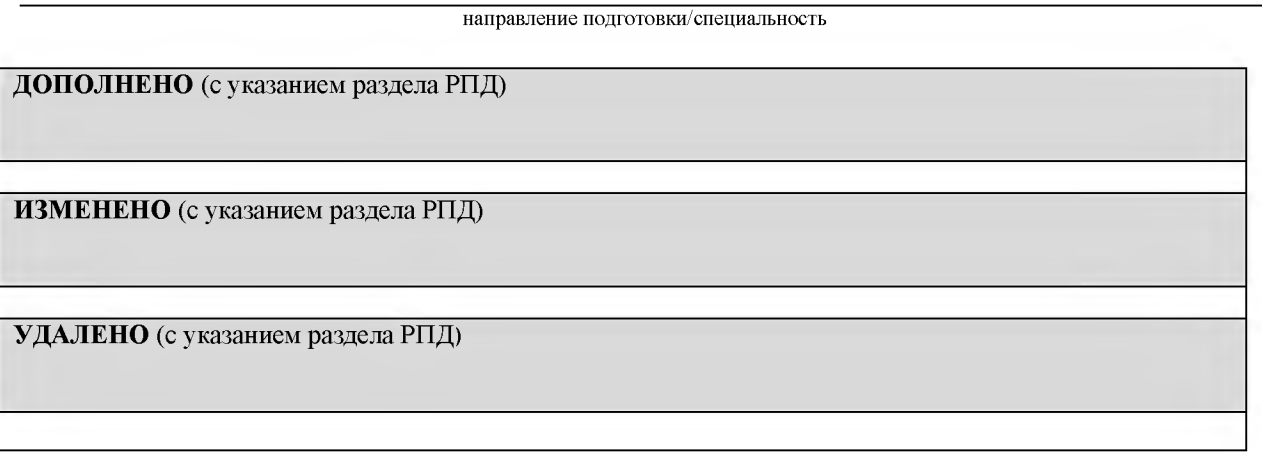

Реквизиты протоколов заседаний кафедр, на которых пересматривалась программа

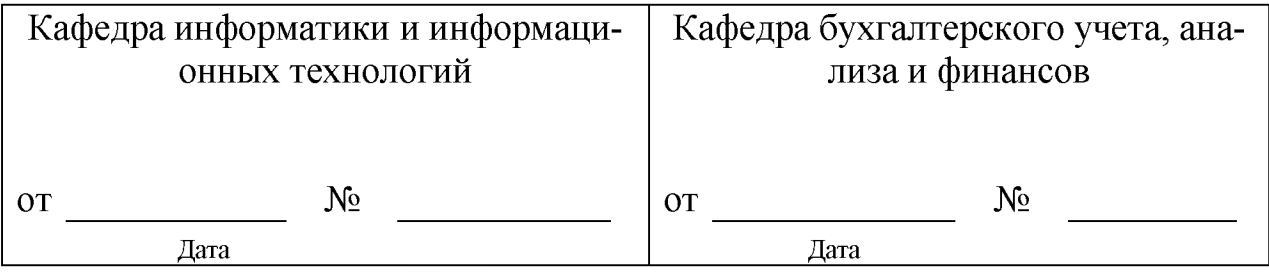

Методическая комиссия экономического факультета

«\_\_» \_\_\_\_\_\_\_\_\_\_\_\_\_ 20\_\_\_года, протокол № \_\_\_\_\_

Председатель методкомиссии \_\_\_\_\_\_\_\_\_\_\_\_\_\_\_\_\_\_\_ Черных А.И.

Декан экономического факультета\_\_\_\_\_\_\_\_\_\_\_\_\_\_\_ Наседкина Т.И.

 $\leftarrow \rightarrow$  20  $\Gamma$ 

*Приложение 2*

#### **Министерство сельского хозяйства Российской Федерации Федеральное государственное бюджетное образовательное учреждение высшего образования «Белгородский государственный аграрный университет имени В.Я. Горина» (ФГБОУ ВО Белгородский ГАУ)**

# **ФОНД ОЦЕНОЧНЫХ СРЕДСТВ для проведения промежуточной аттестации обучающихся**

по дисциплине **«Информационные технологии в профессиональной деятельности»**

направление подготовки **38.03.01 - Экономика**

профиль - **Бухгалтерский учет, анализ и аудит**

Майский, 2020

# 1. Перечень компетенций с указанием этапов их формирования в процессе освоения образовательной программы

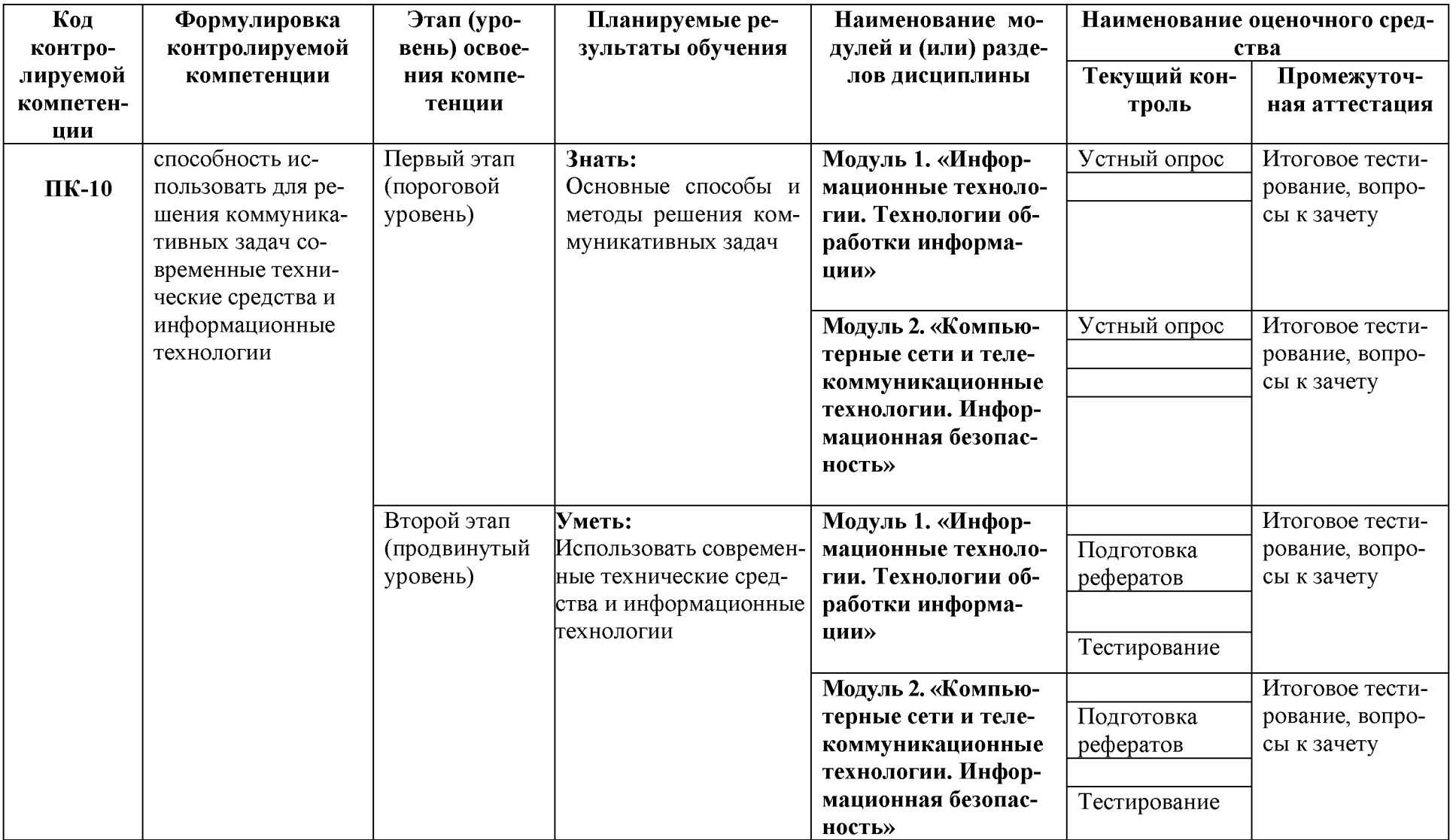

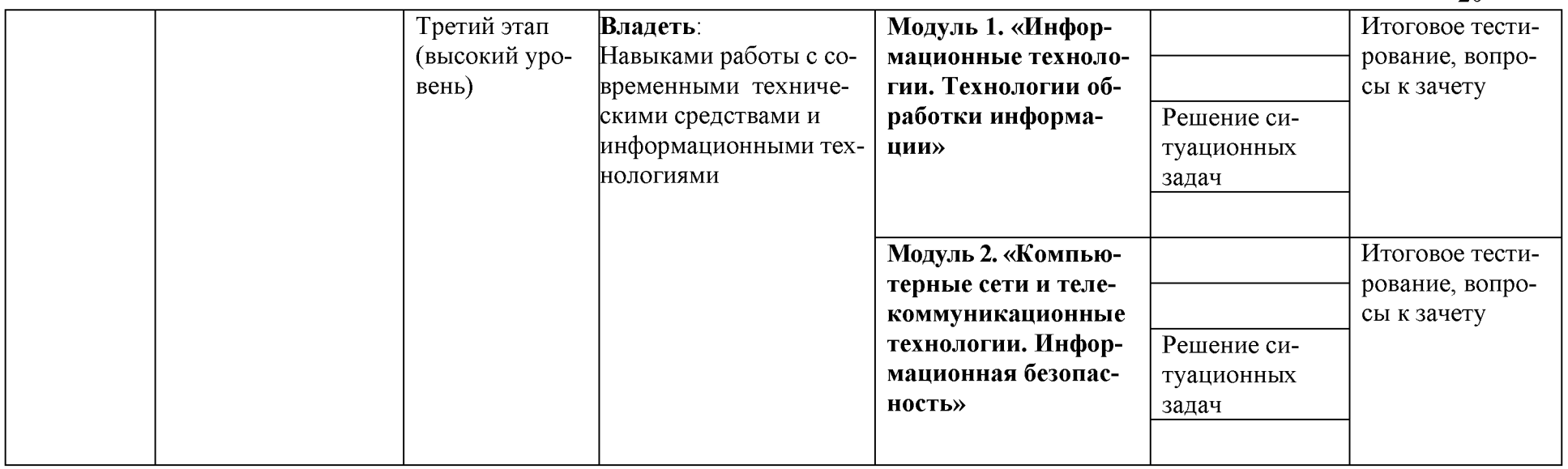

# 2. Описание показателей и критериев оценивания компетенций на различных этапах их формирования, описание шкал оценивания

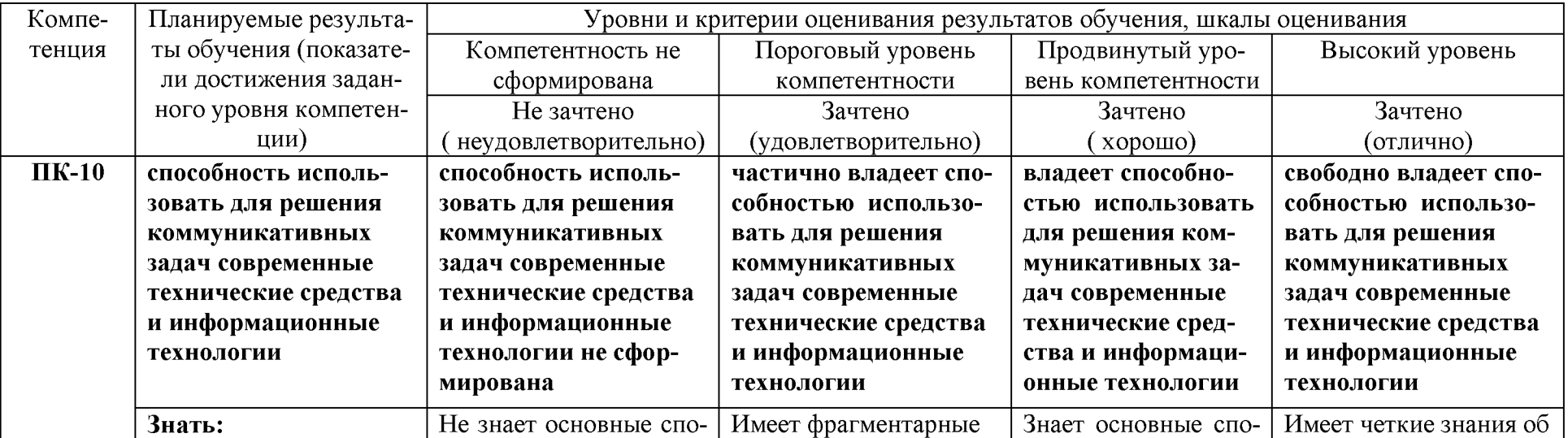

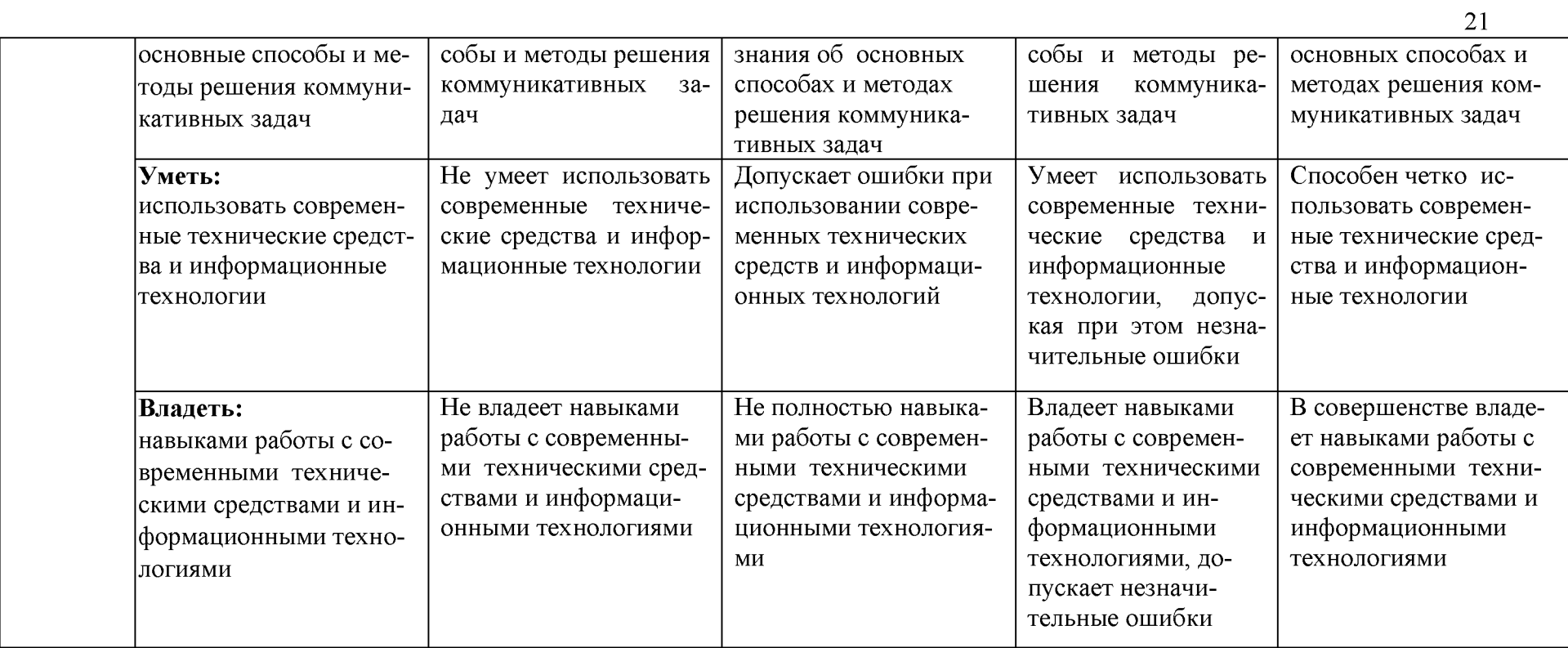

3. Типовые контрольные задания или иные материалы, необходимые для оценки знаний, умений, навыков и (или) опыта деятельности, характеризующих этапы формирования компетенций в процессе освоения образовательной программы

### Перечень вопросов для определения входного рейтинга

- 1. С какими изменениями элементной базы ПК связана последняя информационная революция.
- 2. С какого типа данными можно работать в среде MSWord.Смысл понятия открытая архитектура ПК.
- 3. Характеристики монитора
- 4. Какие данные могут входить в формулу.
- 5. Разрешение принтера.
- 6. Операционные системы, утилиты, программы технического обслуживания.
- 7. Системное программное обеспечение.
- 8. Служебные (сервисные) программы.
- 9. Текстовый, экранный, графический редакторы.
- 10. Принцип программного управления.
- 11. Понятие алгоритма.
- 12. Свойства алгоритма.
- 13. Протоколы базового уровня в Сети.
- 14. Источники заражения вирусами информации ПК
- 15. Какие преимущества дает работа в MS Excel
- 16. Какие возможности дает работа в MS Excel

### Первый этап (пороговой уровень)

### ЗНАТЬ (помнить и понимать): студент помнит, понимает и может продемонстрировать широкий спектр фактических, концептуальных, процедурных знаний.

# Вопросы для устного опроса (собеседование)

# Наименование раздела: «Модуль 1 «Информационные технологии. Технологии обработки информации»

- 1. Понятие информационной технологии.
- 2. Классификация информационных технологий.
- 3. Информационные революции. Понятие информационного общества.
- 4. Виды обеспечения информационных технологий и систем.
- 5. Техническое обеспечение информационных технологий и систем.
- 6. Программное обеспечение информационных технологий и систем.
- 7. Средства организационной техники.
- 8. Средства коммуникационной техники.
- 9. Классификация средств компьютерной техники.
- 10. Системное программное обеспечение.
- 11. Принципы графической операционной системы.
- 12. Прикладное программное обеспечение.
- 13. Системы обработки текстовой информации.
- 14. Текстовые редакторы и процессоры.
- 15. Офисные пакеты прикладных программ.
- 16. Электронные таблицы.
- 17. Графические редакторы.
- 18. Средства работы с мультимедиа.
- 19. Базы данных. Понятие и типы.
- 20. Системы управления базами данных.
- 21. Понятие базы знаний и интеллектуальной системы.
- 22. Экспертные системы. Понятие и структура.
- 23. Понятие и методы обеспечения информационной безопасности.
- 24. Компьютерные вирусы и борьба с ними.
- 25. Возможности MSVisio для решения профессиональных задач
- 26. Информационные технологии в сетевой обработке информации.
- 27. Экспертные системы в АПК.
- 28. Основы геоинформационных технологий.
- 29. Как можно классифицировать ППП?
- 30. Какие ППП относятся к классу универсальных?

# **Наименование раздела: «Модуль 2 «Компьютерные сети и телекоммуникационные технологии. Информационная безопасность»**

- 1. Объекты компьютерной сети
- 2. Способы подключения к сети
- 3. Основные базовые протоколы
- 4. Адресация в сети
- 5. Распределенные базы данных предприятия АПК
- 6. Системы управления базами данных.
- 7. Понятие базы знаний и интеллектуальной системы.
- 8. Понятие, системы, методы обеспечения информационной безопасности на предприятии АПК.
- 9. Информационные технологии в сетевой обработке информации.
- 10. Справочно-правовые системы в профессиональной деятельности.
- 11. Информационные ресурсы сети Интернет.
- 12. Службы и сервисы сети Интернет.
- 13. Информационные системы и программы для автоматизации АПК.

14. Образовательные информационные сетевые ресурсы и техноло-ГИИ.

# Второй этап (продвинутый уровень)

УМЕТЬ (применять, анализировать, оценивать, синтезировать): уметь использовать изученный материал в конкретных условиях и в новых ситуациях; осуществлять декомпозицию объекта на отдельные элементы и описывать то, как они соотносятся с целым, выявлять структуру объекта изучения; оценивать значение того или иного материала - научнотехнической информации, исследовательских данных и т. д.; комбинировать элементы так, чтобы получить целое, обладающее новизной

### Тестовые задания

# 1. В настоящее время в России реализуется Государственная программа:

1) «Информационное общество»

2) «Информационное государство»

3) «Электронная Россия»

4) «Электронное правительство»

5) «Электронное государство»

# 2. Протокол электронной почты:

 $1) TCP$ 

 $2)$  UDP

3) HTTP

 $4) IMAP$ 

# 3. Для установки и удаления программ используется:

1) панель задач

2) панель инструментов

3) панель управления

4) диспетчер задач

# 4. Как правильно увеличить отступ («красную строку») в MS Word:

1) используя клавишу Пробел

2) используя клавишу Tab

3) сочетая клавиши Пробел и Таб

4) выполнить команду Абзац-Отступы и интервалы-Первая строка: отступ

5. Как правильно расположить заголовок по центру в MS Word:

1) установить курсор перед заголовком и нажать несколько раз Пробел

2) установить курсор перед заголовком и нажать несколько раз Tab

3) установить курсор перед заголовком и нажать необходимое число раз Tab и Пробел

4) установить курсор на заголовок, нажать кнопку выравнивания По центру

# **6. Чтобы строки абзаца были в MS Word одинаковой длины, необходимо выделить абзац, а затем:**

1) нажать кнопку выравнивания По ширине

2) выполнить команду Формат-Абзац-Выровнять

3) выполнить команду Разметка страницы - Расстановка переносов - Авто

# **7. Где в MS Excel появляется маркер автозаполнения:**

1) в правом нижнем углу активной ячейки

2) в правом нижнем углу выделенного блока ячеек

3) в верхнем правом углу выделенного блока столбцов

4) в левом нижнем углу выделенного блока строк

5) все утверждения верны

# **8. Как правильно выделить всю таблицу в документе MS Word:**

1) дважды щелкнуть по таблице ЛКМ

2) установить курсор внутрь таблицы, выполнить команду Правка-Выделить все

3) щелкнуть по квадратику у угла таблицы

# **9. Для выделения несмежных элементов документа в MS Word необходимо удерживать клавишу:**

1) Alt

2) Shift

3) Ctrl

4) Insert

# **10. Какая команда помещает выделенный фрагмент текста в буфер без удаления:**

1) копировать

2) вырезать

3) вставить

4) сохранить

# **11. Какое расширение имеют по умолчанию файлы MS Excel:**

1) dot

2) xlt

3) xls

4) rtf

5) hml

# **12. Сохранить документ MS Excel - это:**

1) присвоитьКниге Microsoft Office Excel имя

2) записать документ из оперативной памяти в постоянную память 3) записать документ из оперативной памяти на диск или внешний носитель

4) записать документ с диска или дискеты в постоянную память 13. Какой ячейки в таблице MS Excel нет:

1) AA100

 $2) B10$ 

3) M20

 $4) O30$ 

# 14. Что означает появление #ЗНАЧ! в ячейке электронной таблины:

1) числовое значение не помещается в ячейку

2) недопустимая ссылка

3) недопустимый тип аргумента

4) попытка деления на ноль

# 15. Фильтрация списка в электронной таблице - это:

1) изменение порядка расположения данных в строках и столбцах списка по определенному условию

2) отображение только тех строк таблицы, которые удовлетворяют заданным условиям

3) изменение порядка расположения данных в строках списка по определенному условию

4) изменение порядка расположения данных в столбцах списка по определенному условию

# 16. Какое количество ключей можно использовать при сортировке списка в MS Excel:

 $1)$  два

2) три

3) пять

4) неограниченное количество

# 17. Локальные сети бывают:

1) одноранговые

2) многоранговые (иерархические)

3) одноранговые и многоранговые (иерархические)

4) одноранговые, многоранговые (иерархические) и распределенные

# 18. Для работы в сети Интернет не используются:

1) ГТР-клиенты

2) почтовые программы

3) браузеры

4) программы мгновенного обмена сообщениями

5) программы дефрагментации

# 19. Какая программа не может быть использована в качестве почтовой:

- 1) Microsoft InfoPath
- 2) Outlook Express
- 3) Microsoft Outlook

4) The Bat!

# 20. Сокращенное обозначение городской сети:

 $1)$  LAN

 $2)$  MAN

3) WAN

4) PAN

# 21. Укажите, в каком случае правильно записан IP-адрес:

1) http://www.sports.ru

2) ftp: $\hbar$  ftp.matthoft.com

3) 194.84.93.29

4) http:\\www.rambler.ru

# 22. Укажите, в каком случае правильно записан доменный адрес:

1) http://www.sports.ru

2) ftp:/ftp.matthoft.com

3) 194.84.93.29

4) http://www.rambler.ru

# 23. В государственных учреждениях не рекомендовано использование ИПС:

- 1) Google
- 2) Yandex
- 3) Rambler
- 4) Sputnik

# 26. Какие основные объекты имеет база данных Access?

- 1) Формы, запросы, таблицы, отчеты, макросы, модули;
- 2) Таблицы, запросы, файлы, каталоги, макросы, модули;
- 3) Таблицы, запросы, макросы, модули, файлы, каталоги;
- 4) Таблицы, запросы, журналы, отчеты, макросы, модули.

# 27. С какими типами данных работает Access?

- 1) Текстовым, Поле Мемо, числовым;
- 2) Дата/Время, денежным, счетчик;
- 3) Логическими. Поле объекта OLE, гиперссылка, Мастер подсказок;
- 4) Со всеми перечислениями выше.

# 28. Укажите расширение файла, которым обладает файл базы ланных Access'97.

1) \*.doc;

2) \*.xls;

 $3)$  \*.mdb;

4)  $*$  txt.

29. Чем ключевое поле (первичный ключ) отличается от обычно- $\Gamma 0$ ?

 $1)$ Типом данных;

 $(2)$ Способом отображения данных;

 $3)$ Способностью однозначно идентифицировать запись;

4) Возможностью предотвращать несанкционированное удаление записей.

# 30. Что такое целостность данных?

1) Совокупность связей в базе данных;

2) Набор правил, используемый для поддержания связей между записями в связанных таблицах, а также защиты от случайного удаления;

3) Именованная совокупность данных, отражающая состояние объектов и их отношений в рассматриваемой предметной области;

4) Система специальным образом организованных данных - баз данных, программных, числовых, языковых, текстовых и других средств.

# 31. Локальные компьютерные сети - это:

1) компьютеры одного помещения, этажа, здания, соединенные линией связи, использующих единый комплект протоколов;

2) компьютерные сети с существенным удалением друг от друга и использующих разные протоколы для всех участников;

3) сети ЭВМ, имеющие в своем составе сеть Internet;

4) сеть Internet.

# 32. Любая компьютерная сеть предназначена для:

1) обеспечения совместного использования аппаратного и программного обеспечения, и обеспечения совместного доступа к ресурсам данных;

2) передачи данных,

3) получения информации;

4) обработки результатов.

# 33. Какие основные службы Интернета существуют?

1) Теги, электронная почта, службы имен доменов, телеконференций, WWW;

2) Электронная почта, службы имен доменов, телеконференций, передачи файлов, WorldWideWeb (WWW);

3) Электронная почта, службы имен доменов, WWW, телеконферен-

ции, HTML;

4) браузер, службы имен доменов, телеконференций, WWW, электронная почта.

34. Целенаправленное перемещение между Web-документами называют:

1) серфингом;

2) Web-навигацией;

3) Web-пространством;

4) мониторингом.

# 35. Для поиска информации в WorldWideWeb используют:

1) поисковые системы типа «Поисковые каталоги» и «Поисковый индекс»;

- 2) разбиение на тематические группы;
- 3) гиперссылки;
- 4) теги.

# 36. Браузеры (например, MicrosoftInternetExplorer) являются:

- 1) серверами Интернет;
- 2) антивирусными программами;
- 3) трансляторами языка программирования;
- 4) средством просмотра web-страниц.

# 37. Какой протокол является базовым в сети Интернет?

- $1)$  HTTP;
- $2)$  HTML;
- 3) TCP;
- 4) TCP/IP.

# 38. Компьютер, подключенный к Интернету, обязательно имеет:

- 1) IP-адрес;
- 2) Web-сервер;
- 3) домашнюю web-страницу;
- 4) доменное имя,

# 39. Гиперссылки на Web - странице могут обеспечить переход;

- 1) только в пределах данной web страницы;
- 2) только на web страницы данного сервера;
- 3) на любую web страницу данного региона;
- 4) на любую web страницу любого сервера Интернет.

40. Задан адрес электронной почты  $\mathbf{B}$ сети Internet: user name@int.glasnet.ru. Каково имя владельца электронного адреса?

1) int.glasnet;

- 2) user name;
- 3) glasnet.ru.
- 4) ru.

# 3.2.2. Темы рефератов

- 1. Информация, ее свойства и значение в современном информационном обществе.
- 2. Классификация современных пакетов прикладных программ.
- 3. Современная доктрина информационной безопасности РФ.
- 4. Состояние и направления развития информационных технологий в  $P\Phi$ .
- 5. Правовое регулирование информационной сферы в РФ.
- 6. Программа «Цифровая экономика».
- 7. Состояние и направления развития вычислительной техники.
- 8. Свободные пакеты прикладных программ.
- 9. Свободные растровые графические редакторы.
- 10. Свободные векторные графические редакторы.
- 11. Современные браузеры.
- 12. Современные антивирусные средства.
- 13. Настройки безопасности персонального компьютера.
- 14. Сравнительный анализ современных офисных пакетов прикладных программ
- 15. Пакеты прикладных программ статистического анализа данных.

# Третий этап (высокий уровень)

ВЛАДЕТЬ навыками по применению теоретических и практических знаний и умений при решении ситуационных задач, практической направленности по дисциплине.

### Ситуационные задачи

1. Создать комплексный документ в соответствии с приведенной темой, используя поисковую систему, содержаший текст, рисунки, ссылки на источники. Настроить рисунки на обтекание различными способами. Выполнить нумерацию страниц, создать автоматическое содержание документа. Выполнить вставку заданной формулы и таблицы.

2. Выполнить расчеты в таблице MSExcel незаполненных полей путем копирования формул в первой строке таблицы, обращая внимание на результаты. Использовать итоговые формулы(функции) СУММ(), СРЗНАЧ(), МИН(), МАКС(), Построить круговую диаграмму по вычисленному полю.

3. Работа с таблицами в меню Данные (СПИСКИ). Выполнить фильтрацию данных столбца с использованием текстовых фильтров. Использовать Дополнительные возможности фильтрации, создавая таблицу условий поиска. Создать Промежуточные итоги для таблицы, при необходимости отсортировав данные таблицы.

4. Работая в учебной базе данных, ввести данные через форму, создать запрос, исполь-

зуя таблицы, итоговый отчет с группировкой.

5. Создать файл-визитку предприятия в html, содержащую ее название, краткую историческую справку, сферу деятельности, адрес, контакты, фото. Использовать теги оформления в виде таблицы, нужные форматы.

6. Подготовить схему (план) расстановки компьютеров в офисе (план садового участка, электрическую схему, чертеж детали, модель информационной системы в UML) в MSVisio.

7. Средствами MSPowerPoint создать презентацию на свободную тему со следующими условиями: слады должны содержать анимацию, смена слайдов осуществляется автоматически с использованием таймера, презентация должна содержать ссылки на файлы или Web-страницы.

8. Выполните операции определения имени данного компьютера, рабочей группы сети, внутреннего IP-адреса, МАС-адреса, характеристик компьютера и сетевого адаптера, портов ввода/вывода, а также сетевого окружения с использованием средств операционной системы компьютера.

9. В отсутствии полномочий администратора выполните операции восстановления статуса документов, искаженного зловредной программой, находящихся на системном диске (папка Мои документы). Скопируйте документы на диск пользователя.

10. Отредактируйте и отформатируйте предложенный научно-технический тексты для печати. Параметры форматирования:

Ориентация книжная, формат бумаги А4.

Поля: левое 2,5 см, правое 1,5 см, верхнее 2 см, нижнее 1,5 см.

Шрифт Times New Roman.

Кегль 14 пунктов.

Автоматическая расстановка переносов.

Заголовки выровнены по центру.

Подзаголовки выделены.

Строки выровнены по ширине.

Нумерация со второй страницы, внизу справа.

Колонтитул с указанием ВУЗа, группы, фамилии исполнителя.

Текст должен быть проверен с использованием сервиса «Правописание», лишние непечатаемые знаки удалены.

11. Произведите набор формул в соответствии с образцом. Наберите краткий текст о возможностях текстового процессора Word по подготовке научных текстов. Вставьте формулы в текст в соответствии с правилами подготовки научных текстов.

12. Создайте блок-схему в соответствии с образцом.

13. С использованием табличного процессора Excel создайте шапки таблиц по приведенному образцу.

14. С использованием текстового процессора Word создайте таблицу по приведенному образцу.

15. Создайте электронную таблицу в соответствии с образцом. Выполните вычисления итоговых показателей. Постройте диаграмму по данным таблицы.

16. С помощью справочно-правовых систем «Гарант» или «Консультант Плюс» (сайты www.garant.ru или www.consultant.ru соответственно) найдите ответы на следующие вопросы:

• Понятие информационной безопасности.

- Что такое защита информации (по законодательству)?
- Конфиденциальная информация.
- Что такое компьютерные вирусы?
- Угрозы безопасности информации (по законодательству).
- Источники угроз информационной безопасности.
- Меры (мероприятия) по обеспечению безопасности информации.

• Ответственность за нарушение информационной безопасности (в сфере компьютерной информации).

Составьте отчет по работе. Он должен быть выполнен в форме конспекта объемом не менее 2 страниц. Конспект должен включать ссылки на процитированные источники информации.

### **Перечень вопросов к зачету**

- 1. Понятие информационной технологии.
- 2. Классификация информационных технологий.
- 3. Информационные революции. Понятие информационного общества.
- 4. Государственная программа «Информационное общество».
- 5. Общегосударственная автоматизированная система «Управление».
- 6. Виды обеспечения информационных технологий и систем.
- 7. Техническое обеспечение информационных технологий и систем.
- 8. Программное обеспечение информационных технологий и систем.
- 9. Средства организационной техники.
- 10. Средства коммуникационной техники.
- 11. Классификация средств компьютерной техники.
- 12. Системное программное обеспечение.
- 13. Классификация и история развития операционных систем.
- 14. Принципы графической операционной системы.
- 15. Прикладное программное обеспечение.
- 16. Системы обработки текстовой информации.
- 17. Текстовые редакторы и процессоры.
- 18. Офисные пакеты прикладных программ.
- 19. Электронные таблицы.
- 20. Графические редакторы.
- 21. Средства работы с мультимедиа.
- 22. Базы данных. Понятие и типы.
- 23. Системы управления базами данных.
- 24. Понятие базы знаний и интеллектуальной системы.
- 25. Экспертные системы. Понятие и структура.
- 26. Понятие и методы обеспечения информационной безопасности.
- 27. Компьютерные вирусы и борьба с ними.
- 28. Основные методы защиты данных.
- 29. Платформы информационных систем управления предприятием.
- 30. Классификация информационных систем управления предприятием.
- 31. Программные средства для решения отдельных категорий задач.
- 32. Информационные технологии в сетевой обработке информации.
- 33. Справочно-правовые системы в профессиональной деятельности.
- 34. Навигация в сети Интернет.
- 35. Службы сети Интернет.
- 36. Информационные ресурсы сети Интернет.
- 37. Информационные системы и программы для автоматизации АПК.
- 38. Экспертные системы в АПК.
- 39. Прикладное программное обеспечение анализа данных.
- 40. Образовательные информационные ресурсы и технологии.

# **Критерии оценивания контрольных заданий для использования в ФОС дисциплины**

### **Критерии оценки устного ответа:**

- оценка «зачтено» выставляется студенту, если обладает систематизированными знаниями, умениями и навыками по данному разделу дисциплины;

- оценка «не зачтено» выставляется студенту, если он не проявил систематизированных знаний, умений и навыков по данному разделу дисциплины.

# **Критерии оценкиситуационной задачи:**

-оценка «зачтено/освоен» выставляется студенту, если студент продемонстрировал владение навыками решения ситуационной задачи, обладает теоретическими знаниями, умениями и владеет практическими навыками для решению данного класса задач;

- оценка «не зачтено/ не освоен» выставляется студенту, если студент не продемонстрировал владение навыками решения ситуационной задачи, не обладает теоретическими знаниями, умениями и не владеет практическими навыками для решению данного класса задач.

# **Критерии оценивания тестового задания:**

Тестовые задания оцениваются по шкале: 1 балл за правильный ответ, 0 баллов за неправильный ответ. Итоговая оценка по тесту формируется путем суммирования набранных баллов и отнесения их к общему количеству вопросов в задании. Помножив полученное значение на 100%, можно привести итоговую оценку к традиционной следующим образом:

Процент правильных ответов Оценка

90 - 100% *От 9 до 10 баллов и/или* «отлично»

70 -89 % *От 6 до 8 баллов и/или* «хорошо»

50 - 69 % *От 3 до 5 баллов и/или* «удовлетворительно»

менее 50 % *От 0 до 2 баллов и/или* «неудовлетворительно»

# **Критерии оценивания реферата:**

*От 4 до 5 баллов и/или «отлично»:* глубокое и хорошо аргументированное обоснование темы; четкая формулировка и понимание изучаемой проблемы; широкое и правильное использование относящейся к теме литературы и примененных аналитических методов; содержание исследования и ход защиты указывают на наличие навыков работы студента в данной области; оформление работы хорошее с наличием расширенной библиографии; защита реферата (или выступление с докладом) показала высокий уровень профессиональной подготовленности студента;

*От 2 до 3 баллов и/или «хорошо»:* аргументированное обоснование темы; четкая формулировка и понимание изучаемой проблемы; использование ограниченного, но достаточного для проведения исследования количества источников; работа основана на среднем по глубине анализе изучаемой проблемы и при этом сделано незначительное число обобщений; содержание исследования и ход защиты (или выступление с докладом) указывают на наличие практических навыков работы студента в данной области; реферат (или доклад) хорошо оформлен с наличием необходимой библиографии; ход защиты реферата (или выступления с докладом) показал достаточную профессиональную подготовку студента;

*От 1 до 2 баллов и/или «удовлетворительно»:* достаточное обоснование выбранной темы, но отсутствует глубокое понимание рассматриваемой проблемы; в библиографии преобладают ссылки на стандартные литературные источники; труды, необходимые для всестороннего изучения проблемы, использованы в ограниченном объеме; заметна нехватка компетентности студента в данной области знаний; оформление реферата (или доклада) содержит небрежности; защита реферата (или выступление с докладом) показала удовлетворительную профессиональную подготовку студента;

*0 баллов и/или «неудовлетворительно»:* тема реферата (или доклада) представлена в общем виде; ограниченное число использованных литературных источников; шаблонное изложение материала; суждения по исследуемой проблеме не всегда компетентны; неточности и неверные выводы по рассматриваемой литературе; оформление реферата (или доклада) с элементами заметных отступлений от общих требований; во время защиты (или выступления с докладом) студентом проявлена ограниченная профессиональная эрудиция.

#### **Критерии оценивания на ситуационную задачу:**

*От 9 до 10 баллов и/или «отлично»:* студент глубоко и полно владеет методами решения задачи; решение выполнено оптимальным способом; полученное решение соответствует условиям задачи; решение ситуационной задачи носит самостоятельный характер.

*От 6 до 8 баллов и/или «хорошо»:* решение студента соответствует указанным выше критериям, но в ход решения имеет отдельные неточности (несущественные ошибки); однако допущенные при решении ошибки исправляются самим студентом после дополнительных вопросов.

*От 3 до 5 баллов и/или «удовлетворительно»:* студент обнаруживает отсутствие навыков и понимание основных методик решения ситуационной задачи, но решение является неполным, имеет неточности и существенные ошибки; допущенные при решении ошибки не исправляются самим студентом после дополнительных вопросов.

*От 0 до 2 баллов и/или «неудовлетворительно»:* студент имеет разрозненные, бессистемные знания в области решаемой задачи; не владеет методами и подходами для решения задачи.

#### **Критерий оценивания на зачет**

Оценка «зачтено» ставится в том случае, если итоговый рейтинг студента составил 60 и более.

Оценка «не зачтено» ставится в том случае, если итоговый рейтинг студента составил менее 60 баллов.

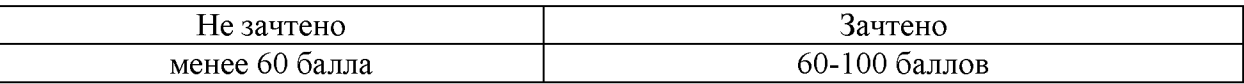

### **4. Методические материалы, определяющие процедуры оценивания знаний, умений, навыков и (или) опыта деятельности, характеризующих этапы формирования компетенций**

Основными видами поэтапного контроля результатов обучения студентов являются: рубежный рейтинг, творческий рейтинг, рейтинг личностных качеств, рейтинг сформированности прикладных практических требований, промежуточная аттестация.

Уровень развития компетенций оценивается с помощью рейтинговых баллов.

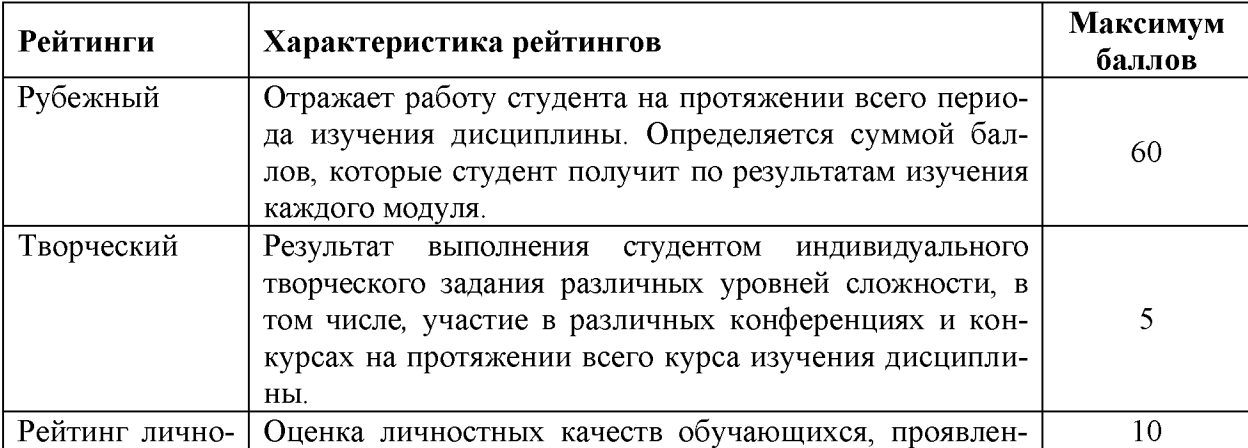

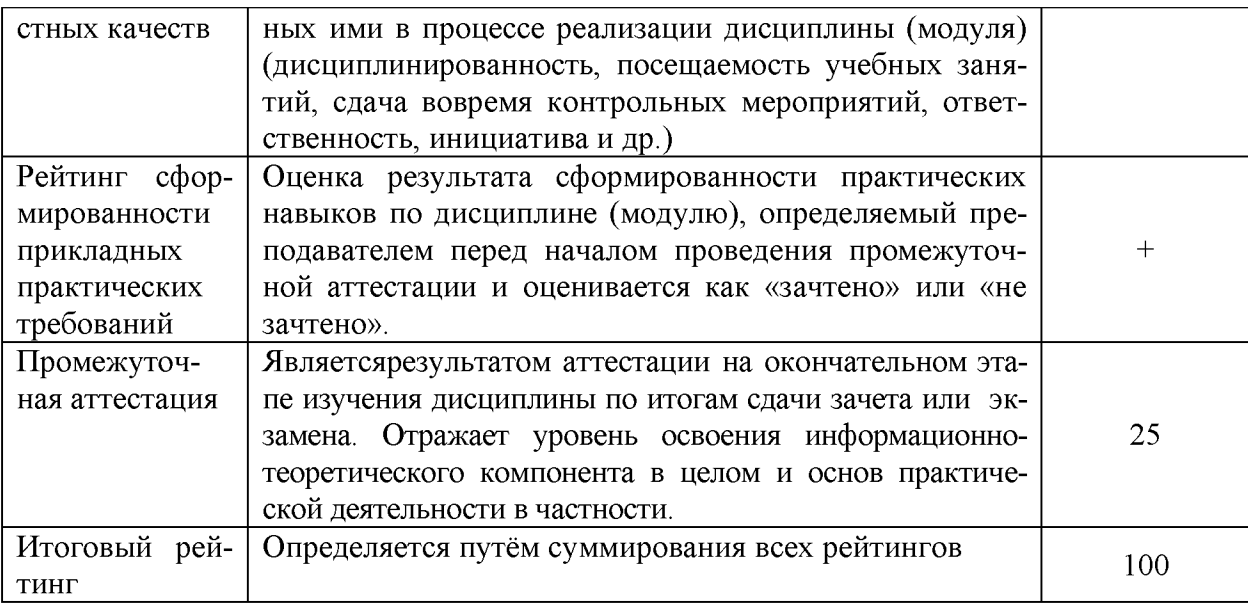

Общий рейтинг по дисциплине складывается из рубежного, творческого, рейтинга личностных качеств, рейтинга сформированности прикладных практических требований, промежуточнойаттестации (зачета).

Рубежный рейтинг - результат текущего контроля по каждому модулю дисциплины, проводимого с целью оценки уровня знаний, умений и навыков студента по результатам изучения модуля. Оптимальные формы и методы рубежного контроля: устные собеседования, письменные контрольные опросы, в т.ч. с использованием ПЭВМ и ТСО, результаты выполнения лабораторных и практических заданий.

Промежуточная аттестация - результат аттестации на окончательном этапе изучения дисциплины по итогам сдачи *зачета,* проводимого с целью проверки освоения информационно-теоретического компонента в целом и основ практической деятельности в частности. Оптимальные формы и методы выходного контроля: письменные контрольные работы, индивидуальные собеседования.

Творческий рейтинг - составная часть общего рейтинга дисциплины, представляет собой результат выполнения студентом индивидуального творческого задания различных уровней сложности.

Рейтинг личностных качеств - оценка личностных качеств обучающихся, проявленных ими в процессе реализации дисциплины (модуля) (дисциплинированность, посещаемость учебных занятий, сдача вовремя контрольных мероприятий, ответственность, инициатива и др.

Рейтинг сформированности прикладных практических требований оценка результата сформированности практических навыков по дисциплине (модулю), определяемый преподавателем перед началом проведения промежуточной аттестации и оценивается как «зачтено» или «не зачтено».

В рамках балльно-рейтинговой системы контроля успеваемости студентов, семестровая составляющая балльной оценки по дисциплине формируется при наборе заданной в программе дисциплины суммы баллов, получаемых студентом при текущем контроле в процессе освоения модулей учебной дисциплины в течение семестра.

Итоговая оценка /зачёта/ компетенций студента осуществляется путём автоматического перевода баллов общего рейтинга в стандартные оценки.

Максимальная сумма рейтинговых баллов по учебной дисциплине составляет 100 баллов.

Оценка «зачтено» ставится в том случае, если итоговый рейтинг студента составил 51 балл и более.

Оценка «не зачтено» ставится в том случае, если итоговый рейтинг студента составил менее 51 балла.